# Server Support for CICS Clients

Version 4 Release 1

# Server Support for CICS Clients

Version 4 Release 1

#### Note!

Before using this information and the product it supports, be sure to read the general information under "Notices" on page v.

#### First edition (February 1996)

This edition applies to Version 4 Release 1 of the IBM licensed program Customer Information Control System/Enterprise Systems Architecture (CICS/ESA), program number 5655-018, and to all subsequent versions, releases, and modifications until otherwise indicated in new editions. Consult the latest edition of the applicable IBM system bibliography for current information on this product.

Order publications through your IBM representative or the IBM branch office serving your locality. Publications are not stocked at the address given below.

At the back of this publication is a page entitled "Sending your comments to IBM". If you want to make comments, but the methods described are not available to you, please address them to:

IBM United Kingdom Laboratories Limited, Information Development, Mail Point 095, Hursley Park, Winchester, Hampshire, England, SO21 2JN.

When you send information to IBM, you grant IBM a nonexclusive right to use or distribute the information in any way it believes appropriate without incurring any obligation to you.

#### © Copyright International Business Machines Corporation 1996. All rights reserved.

US Government Users Restricted Rights - Use, duplication or disclosure restricted by GSA ADP Schedule Contract with IBM Corp.

# Contents

|                 | Notices v                                     |
|-----------------|-----------------------------------------------|
|                 | Programming interface informationv            |
|                 | Trademarks and service marks                  |
|                 |                                               |
|                 | Preface                                       |
|                 | What this book is about                       |
|                 | What is not covered by this book              |
|                 | Who this book is for vii                      |
|                 | What you need to know to understand this book |
|                 | How to use this book                          |
|                 | Terminology                                   |
|                 | Determining if a publication is current       |
|                 | Bibliography                                  |
|                 | CICS/ESA 4.1 library                          |
|                 | Other CICS books                              |
|                 |                                               |
|                 |                                               |
| Part 1. Overvie | ew of CICS Clients 1                          |
|                 | Chapter 1. Introduction 3                     |
|                 | What is a CICS Client?                        |
|                 | What functions do CICS Clients provide?       |
|                 | What protocols are supported?                 |
|                 | Benefits of Client support                    |
|                 | Further information about Clients             |
|                 |                                               |
| Part 2. CICS/E  | SA 4.1 support for CICS Clients 7             |
|                 |                                               |
|                 | Chapter 2. Installation 9                     |
|                 | Prerequisite APARs                            |
|                 | DFHCLNT resource group 10                     |
|                 | CSCC transient data queue                     |
|                 | Connections to Clients                        |
|                 | Client virtual terminals                      |
|                 | Defining a Client-attached printer            |
|                 | Security                                      |
|                 | Chapter 3. System definition 21               |
|                 |                                               |
|                 | Chapter 4. Data conversion 23                 |
|                 | The client code page                          |
|                 | The server code page and character set        |
|                 | Binary data conversion                        |
|                 | Defining code pages to CICS/ESA               |
|                 | Chapter 5. Application programming            |
|                 |                                               |
|                 | ECI server programs                           |
|                 | EPI server programs                           |
|                 | Chapter 6. Problem determination              |
|                 |                                               |

| Trace points                                | 34             |
|---------------------------------------------|----------------|
| Chapter 7. Recovery after a restart of CICS |                |
| Client EPI and ECI programs                 | 53             |
| Chapter 8. Restrictions on Client support   | 55             |
| Chapter 9. Migration considerations         | 57             |
|                                             | 57             |
| Moving to a client/server environment       | 57             |
| Moving to a client/server environment       | 57<br>57       |
| Moving to a client/server environment       | 57<br>57       |
| Moving to a client/server environment       | 57<br>57<br>57 |

# Notices

# The following paragraph does not apply in any country where such provisions are inconsistent with local law:

INTERNATIONAL BUSINESS MACHINES CORPORATION PROVIDES THIS PUBLICATION "AS IS" WITHOUT WARRANTY OF ANY KIND, EITHER EXPRESS OR IMPLIED, INCLUDING, BUT NOT LIMITED TO, THE IMPLIED WARRANTIES OF MERCHANTABILITY OR FITNESS FOR A PARTICULAR PURPOSE. Some states do not allow disclaimer of express or implied warranties in certain transactions, therefore this statement may not apply to you.

References in this publication to IBM products, programs, or services do not imply that IBM intends to make these available in all countries in which IBM operates. Any reference to an IBM product, program, or service is not intended to state or imply that only that IBM product, program, or service may be used. Any functionally equivalent product, program, or service that does not infringe any of the intellectual property rights of IBM may be used instead of the IBM product, program, or service. The evaluation and verification of operation in conjunction with other products, except those expressly designated by IBM, are the responsibility of the user.

Licensees of this program who wish to have information about it for the purpose of enabling: (i) the exchange of information between independently created programs and other programs (including this one) and (ii) the mutual use of the information which has been exchanged, should contact Laboratory Counsel, MP151, IBM United Kingdom Laboratories, Hursley Park, Winchester, Hampshire, England SO21 2JN. Such information may be available, subject to appropriate terms and conditions, including in some cases, payment of a fee.

IBM may have patents or pending patent applications covering subject matter in this document. The furnishing of this document does not give you any license to these patents. You can send license inquiries, in writing, to the IBM Director of Licensing, IBM Corporation, 500 Columbus Avenue, Thornwood, New York 10594, U.S.A..

## **Programming interface information**

This book is intended to help you to set up a CICS/ESA 4.1 system to act as a server to the CICS Clients workstation products.

This book also documents Diagnosis, Modification or Tuning Information provided by CICS.

Diagnosis, Modification or Tuning Information is provided to help you determine the causes of problems in a CICS system.

**Warning:** Do not use this Diagnosis, Modification or Tuning Information as a programming interface.

Diagnosis, Modification or Tuning Information is identified where it occurs, by an introductory statement to a chapter or section.

# Trademarks and service marks

The following terms, used in this publication, are trademarks or service marks of IBM Corporation in the United States or other countries:

AIX CICS/ESA CICS OS/2 CICS/400 IBM MVS/ESA Presentation Manager VTAM CICS CICS/MVS CICS/VSE CICS/6000 IBMLink OS/2 System/390

The following terms, used in this publication, are trademarks of other companies:

| Apple           | Apple Computer Inc.           |
|-----------------|-------------------------------|
| Apple Macintosh | Apple Computer Inc.           |
| DEC             | Digital Equipment Corporation |
| Digital         | Digital Equipment Corporation |
| HP              | Hewlett Packard Company       |
| HP-UX           | Hewlett Packard Company       |
| Microsoft       | Microsoft Corporation         |
| Windows         | Microsoft Corporation         |
| Windows NT      | Microsoft Corporation         |
| Windows 95      | Microsoft Corporation         |

# Preface

#### What this book is about

This book describes how to set up a CICS/ESA 4.1 system to act as a server to the CICS Client workstation products. Topics include an overview of the facilities offered by CICS Clients, how to install server support on CICS/ESA 4.1, the definition of intersystem links and remote resources, application programming, and problem determination.

#### What is not covered by this book

This book describes the CICS/ESA 4.1 (server) side of CICS Client–CICS/ESA 4.1 communication. For information about installing and configuring Clients, see the *CICS Clients: Administration* manual. For information about Client programming, see the *CICS Family: Client/Server Programming* manual.

## Who this book is for

The book is intended for planners, system programmers, application developers, and support staff.

### What you need to know to understand this book

You need to be familiar with CICS intercommunication facilities and concepts. If you are not, the CICS Family: Inter-product Communication manual is a good place to start, followed by the resource definition chapters of the CICS/ESA Intercommunication Guide. You may also find some of the example definitions in the CICS Family: Communicating from CICS on System/390 manual useful.

#### How to use this book

If you are unfamiliar with the CICS Client products, and would like to see what benefits they could offer your enterprise, read Part 1. To see how to install and configure CICS/ESA 4.1 support for CICS Clients, read Part 2.

# Terminology

In this book, the term *CICS on System/390* is used as a generic name for all the CICS 390 products—CICS/ESA, CICS/MVS, and CICS/VSE.

The term *CICS on Open Systems* is used as a generic name for IBM AIX CICS/6000 (Version 1 Release 2 and later), CICS for DEC OSF/1 AXP, and CICS for HP 9000.

## Determining if a publication is current

IBM regularly updates its publications with new and changed information. When first published, both hardcopy and BookManager softcopy versions of a publication are in step, but subsequent updates will probably be available in softcopy before they are available in hardcopy.

For CICS books, these softcopy updates appear regularly on the *Transaction Processing and Data Collection Kit* CD-ROM, SK2T-0730-xx. Each reissue of the collection kit is indicated by an updated order number suffix (the -xx part). For

example, collection kit SK2T-0730-06 is more up-to-date than SK2T-0730-05. The collection kit is also clearly dated on the cover.

Here's how to determine if you are looking at the most current copy of a publication:

- A publication with a higher suffix number is more recent than one with a lower suffix number. For example, the publication with order number SC33-0667-02 is more recent than the publication with order number SC33-0667-01. (Note that suffix numbers are updated as a product moves from release to release, as well as for hardcopy updates within a given release.)
- When the softcopy version of a publication is updated for a new collection kit the order number it shares with the hardcopy version does not change. Also, the date in the edition notice remains that of the original publication. To compare softcopy with hardcopy, and softcopy with softcopy (on two editions of the collection kit, for example), check the last two characters of the publication's filename. The higher the number, the more recent the publication. For example, DFHPF104 is more recent than DFHPF103. Next to the publication titles in the CD-ROM booklet and the readme files, asterisks indicate publications that are new or changed.
- Updates to the softcopy are clearly marked by revision codes (usually a "#" character) to the left of the changes.

# Bibliography

# **CICS/ESA 4.1 library**

| Evaluation and planning                      |           |               |
|----------------------------------------------|-----------|---------------|
| Release Guide                                | GC33-1161 | April 1997    |
| Migration Guide                              | GC33-1162 | April 1997    |
| General                                      |           |               |
| CICS Family: Library Guide                   | GC33-1226 | April 1995    |
| Master Index                                 | SC33-1187 | October 1994  |
| User's Handbook                              | SX33-1188 | April 1997    |
| Glossary (softcopy only)                     | GC33-1189 | n/a           |
| Administration                               |           |               |
| Installation Guide                           | GC33-1163 | April 1997    |
| System Definition Guide                      | SC33-1164 | April 1997    |
| Customization Guide                          | SC33-1165 | April 1997    |
| Resource Definition Guide                    | SC33-1166 | April 1997    |
| Operations and Utilities Guide               | SC33-1167 | April 1997    |
| CICS-Supplied Transactions                   | SC33-1168 | April 1997    |
| Programming                                  |           |               |
| Application Programming Guide                | SC33-1169 | October 1994  |
| Application Programming Reference            | SC33-1170 | April 1997    |
| System Programming Reference                 | SC33-1171 | April 1997    |
| Sample Applications Guide                    | SC33-1173 | October 1994  |
| Distributed Transaction Programming Guide    | SC33-1174 | October 1994  |
| Front End Programming Interface User's Guide | SC33-1175 | October 1994  |
| Diagnosis                                    |           |               |
| Problem Determination Guide                  | SC33-1176 | October 1994  |
| Messages and Codes                           | GC33-1177 | April 1997    |
| Diagnosis Handbook                           | LX33-6093 | October 1994  |
| Diagnosis Reference                          | LY33-6082 | April 1997    |
| Data Areas                                   | LY33-6083 | April 1997    |
| Supplementary Data Areas                     | LY33-6081 | October 1994  |
| Closely-Connected Program Interface          | LY33-6084 | November 1996 |
| Communication                                |           |               |
| Intercommunication Guide                     | SC33-1181 | April 1997    |
| Server Support for CICS Clients              | SC33-1591 | February 1996 |
| CICS Family: Inter-product Communication     | SC33-0824 | October 1996  |
| CICS Family: Communicating from CICS on      | SC33-1697 | October 1996  |
| System/390                                   |           |               |
| Special topics                               |           |               |
| Recovery and Restart Guide                   | SC33-1182 | October 1994  |
| Performance Guide                            | SC33-1183 | October 1994  |
| CICS-IMS Database Control Guide              | SC33-1184 | October 1994  |
| CICS-RACF Security Guide                     | SC33-1185 | October 1994  |
| Shared Data Tables Guide                     | SC33-1186 | October 1994  |
| External CICS Interface                      | SC33-1390 | April 1997    |
| CICS ONC RPC Feature for MVS/ESA Guide       | SC33-1119 | February 1996 |
| CICS Web Interface Guide                     | SC33-1892 | November 1996 |
|                                              |           |               |

The book that you are reading was republished in hardcopy format in April 1997 to incorporate updated information previously available only in softcopy. The right-hand column in the above table indicates the latest hardcopy editions of the CICS/ESA books available in April 1997. A book with a date earlier than April 1997 remains the current edition for CICS/ESA 4.1. Note that it is possible that other books in the library will be updated after April 1997.

When a new order is placed for the CICS/ESA 4.1 product, the books shipped with that order will be the latest hardcopy editions.

The style of IBM covers changes periodically. Books in this library have more than one style of cover.

For information about the softcopy books, see "Determining if a publication is current" on page vii. The softcopy books are regularly updated to include the latest information.

## **Other CICS books**

- CICS Application Migration Aid Guide, SC33-0768
- CICS Application Programming Primer (VS COBOL II), SC33-0674
- CICS/ESA Facilities and Planning Guide for CICS/ESA Version 3 Release 3, SC33-0654
- CICS/ESA XRF Guide for CICS/ESA Version 3 Release 3, SC33-0661
- CICS Family: API Structure, SC33-1007
- CICS Family: General Information, GC33-0155
- IBM CICS Transaction Affinities Utility MVS/ESA, SC33-1159

#### **CICS** Clients

- CICS Clients: Administration, SC33-1436
- CICS Family: Client/Server Programming, SC33-1435

# Part 1. Overview of CICS Clients

This part of the book is for people who are not familiar with the CICS Client products. It briefly describes the functions and benefits that Clients provide. To read about the specifics of CICS/ESA 4.1 support for Clients, turn to Part 2 on page 7.

# **Chapter 1. Introduction**

CICS Clients are a family of workstation products that provide a standard set of functions for **client/server** computing.

# What is a CICS Client?

m m

m

m

| A CICS Client is not a full-function CICS system. But it contains code to enable it to access the services of CICS systems. (By <i>services</i> , we mean things like transactions and programs.) CICS systems to which Clients are connected are known as CICS servers.                                                                                                    |
|----------------------------------------------------------------------------------------------------|
| Each CICS Client is designed to run on a particular operating system. Each can attach to a common range of CICS systems, using a variety of protocols. CICS Clients thus allow users to access resources owned by CICS server-systems, from a variety of operating environments.                                                                                                    |
| There is a CICS Client for each of the following operating systems:                                                                                                    |
| <ul> <li>DOS</li> <li>Microsoft Windows</li> <li>Microsoft Windows NT</li> <li>Microsoft Windows 95</li> <li>OS/2</li> <li>Macintosh.</li> </ul>                                                                                                    |
| Each Client can attach to any or all of the following CICS servers:                                                                                                    |
| <ul> <li>CICS for OS/2 Version 2.0.1</li> <li>CICS OS/2 Version 2.0 multi-user *</li> <li>CICS for Windows NT Version 2</li> <li>CICS for Windows NT Version 2</li> <li>CICS/400 Version 3.1</li> <li>CICS on Open Systems</li> <li>CICS Transaction Server for OS/390</li> <li>CICS/ESA Version 4.1</li> <li>CICS/ESA Version 3.3 *</li> <li>CICS/MVS Version 2.1.2 *</li> <li>CICS/VSE Version 2.3</li> <li>CICS/VSE Version 2.2 *.</li> </ul> |
| <b>Note:</b> In the above list, the CICS products marked with a star (*) offer limited server support. These products support the client External Call Interface (ECI), but not the External Presentation Interface (EPI), nor the Terminal Emulation function.                                                                                                    |

(All the Client functions are described in the next section.)

# What functions do CICS Clients provide?

CICS Clients provide a standard set of functions for client/server computing. This section gives an overview of the most important functions; it is not meant to be exhaustive.

## The External Call Interface

The External Call Interface (ECI) is an application programming interface (API) that allows a non-CICS program running on a Client to call a CICS program located on a CICS server. This enables the Client to make use of existing server routines that could be used, for example, to make enquiries on a database.

The Client program can make the following types of call to a CICS server:

- Program link calls, which can be synchronous (that is, the calling program waits for a response from the linked-to program), or asynchronous (that is, the two programs continue to execute independently).
- Calls to retrieve a response from a previous asynchronous call.
- Calls that return a value indicating the status of the CICS system. This allows an application to test for availability of the CICS server or to monitor it by waiting for a change in its status.

#### The External Presentation Interface

The External Presentation Interface (EPI) is an API that allows a non-CICS Client program to appear to a CICS server as one or more standard 3270 terminals. This enables the Client to access, for example, CICS on System/390 transactions written for 3270 terminals, without needing to change the System/390 code.

The Client program can start CICS transactions and send and receive standard 3270 datastreams to and from the transactions. It can present the 3270 data to the user by emulating a 3270 terminal, or by means of a graphical user interface such as Presentation Manager (OS/2 Clients) or Windows (Windows Clients).

The EPI consists of a set of calls that can be made from a C or COBOL program. The calls are provided in a library that is linked to the application. Among the functions available are calls to:

- · Initialize the EPI.
- Terminate the EPI.
- Obtain a list of CICS servers to which a "terminal" may attach.
- Attach a virtual terminal.
- Detach a virtual terminal.
- Start a transaction for a "terminal".
- Send data from a "terminal" to a transaction.
- Obtain details of an "event" that has occurred for a terminal. An example of an event is when the transaction is expecting a reply from the terminal.
- Obtain detailed error information for the last error that occurred for a terminal.

#### **Terminal emulation**

CICS Clients can run 3270 terminal emulators. A Client terminal emulator transmits or receives standard CICS transaction routing flows to or from a CICS server. This allows a user to interact with the server, and run transactions, as if the Client were a locally-attached 3270 terminal.

It is possible to run multiple terminal emulators on a single Client. The emulators can be connected to the same CICS server, or to different servers. In the former case, each instance of the emulator requires a unique name and represents a separate terminal to the server.

Users can customize the colors and keyboard mapping of their emulators.

#### What protocols are supported?

CICS on System/390–CICS Client links must use the LU6.2 (APPC) communication protocol. Single- or parallel-session connections can be used.

On CICS on System/390 systems, you can use autoinstall to define APPC connections to Clients dynamically, on their first use. On CICS/ESA 4.1, you can autoinstall both single-session and parallel-session APPC connections. On all other CICS on System/390 products, only single-session, dependent-LU APPC connections can be autoinstalled. Alternatively, you can use the RDO CEDA DEFINE and INSTALL commands to define connections to Clients statically.

APPC links to CICS Clients support data synchronization levels (sync levels) 0 and 1.

## Benefits of Client support

CICS on System/390's support for CICS Clients has the following benefits:

- Company managers can migrate to client/server solutions quickly, in a staged manner, by:
  - 1. Using the Client 3270 emulator to run existing CICS on System/390 3270 applications.
  - Using the EPI to add graphical user interface (GUI) front-ends to existing CICS on System/390 3270 applications. This should increase end-user satisfaction and productivity.
  - 3. Using the ECI to develop new client/server applications in which the display and processing logic is appropriately split between the client and the server.

Different applications at different stages in the above migration scenario can coexist on the same client.

- The handling of code page translation between EBCDIC (used on CICS on System/390) and ASCII (used on workstations) is simplified.
- CICS on System/390's support for autoinstall of connections and virtual terminals means that systems developers can design large CICS client/server networks without being concerned about the problems of installing and maintaining definitions of all the clients in all the servers; or of installing and maintaining definitions of all the different virtual 3270 terminals in all the clients.

It also means that system administrators do not have to extend the resource definitions of server systems when a new client is added to the network.

 Users of CICS on System/390 3270 applications benefit from the improved end-user interfaces available to intelligent workstations.

# **Further information about Clients**

For programming information about the Client ECI and EPI APIs, see the *CICS Family: Client/Server Programming* manual, SC33-1435. For information about setting up the Client side of a CICS Client–CICS server link, see the *CICS Clients: Administration* manual, SC33-1436. The remainder of this document deals with setting up and administering the CICS/ESA 4.1 side of the Client–server link.

# Part 2. CICS/ESA 4.1 support for CICS Clients

This part of the book contains information about installing and configuring CICS/ESA 4.1 support for Clients. It assumes that you are familiar with the CICS Client product or products that you plan to use with CICS/ESA 4.1.

| Chapter 2. Installation                     | . 9 |
|---------------------------------------------|-----|
| Prerequisite APARs                          | . 9 |
| DFHCLNT resource group                      | 10  |
| CSCC transient data queue                   | 10  |
| Connections to Clients                      | 10  |
| Client virtual terminals                    | 11  |
| Defining a Client-attached printer          | 16  |
| Security                                    | 19  |
| Chapter 3. System definition                | 21  |
| Chapter 4. Data conversion                  | 23  |
| The client code page                        |     |
| The server code page and character set      |     |
| Binary data conversion                      |     |
| Defining code pages to CICS/ESA             | 26  |
| Chapter 5. Application programming          |     |
| ECI server programs                         |     |
| EPI server programs                         | 29  |
| Chapter 6. Problem determination            | 31  |
| Trace points                                | 31  |
| Messages                                    |     |
| Abend codes                                 | 49  |
| Chapter 7. Recovery after a restart of CICS | 53  |
| The Client terminal emulator                | 53  |
| Client EPI and ECI programs                 | 53  |
| Chapter 8. Restrictions on Client support   | 55  |
| Chapter 9. Migration considerations         | 57  |
| Moving to a client/server environment       | 57  |
| Server applications                         | 57  |
| Data conversion                             | 57  |

# Chapter 2. Installation

#### Important

This chapter is intended to be read in conjunction with the CICS/ESA Resource Definition Guide and the CICS Family: Communicating from CICS on System/390 manual.

The following is a checklist of the things you must do to install CICS/ESA 4.1 support for CICS Clients:

- Ensure that a prerequisite set of Authorized Program Analysis Reports (APARs) has been applied to the CICS/ESA 4.1 base code—see "Prerequisite APARs"
- Install the supplied resource definition group, DFHCLNT—see "DFHCLNT resource group" on page 10
- Define the CSCC transient data queue—see "CSCC transient data queue" on page 10
- Install APPC connections to the Clients—see "Connections to Clients" on page 10
- Install some Client virtual terminals—see "Client virtual terminals" on page 11
- Specify the level of security to be used for Client–CICS/ESA 4.1 links—see "Security" on page 19
- Specify how CICS is to create unique identifiers for Client terminals—see Chapter 3, "System definition" on page 21
- Specify the code pages to be used for data conversion—see Chapter 4, "Data conversion" on page 23.

#### Prerequisite APARs

Check that the following APARs have been applied to the CICS/ESA 4.1 base code:

- PN 59989
- PN 60733
- PN 64404
- PN 64912
- PN 64950
- PN 66826
- PN 68409
- PN 70076
- PN 71533
- PN 74205

## **DFHCLNT** resource group

You must install the CICS-supplied resource definition group, DFHCLNT, which includes definitions of the CICS/ESA 4.1 internal transactions, CCIN and CTIN, and of the programs they use. CCIN allows Clients to pass information to the server, such as the client code page to be used for data conversion between ASCII and EBCDIC. CTIN is required to install remote definitions of Client virtual terminals.

## **CSCC** transient data queue

Messages relating to Client support are written to the CSCC transient data queue. You must define CSCC in your destination control table (DCT). Copybook DFH\$DCTR in the CICS sample library (CICS410.SDFHSAMP) includes a sample macro to define CSCC. The sample defines CSCC as an indirect extrapartition destination, pointing to CSSL.

For further information about transient data queues, see the CICS/ESA Resource Definition Guide.

#### **Connections to Clients**

You must install APPC connections to the Clients. The connections can be singleor parallel-session links.

### Using static definitions

You can use CEDA DEFINE and INSTALL commands to create static definitions.

For information about defining APPC connections to non-System/390 systems, see the CICS Family: Communicating from CICS on System/390 manual.

## Using autoinstall

The preferred method of installing connections to Clients is to use autoinstall. If you use autoinstall, you must create some suitable CONNECTION and SESSIONS template definitions, if these do not already exist.

For information about autoinstall and defining templates, see the *CICS/ESA Resource Definition Guide*. For information about customizing your autoinstall user program to handle APPC connections, see the *CICS/ESA Customization Guide*.

A connection is autoinstalled on CICS/ESA when the Client initiates communication. (This could be, for example, when the end-user issues a CICSCLI /s=*servername* command to connect to the CICS/ESA server, a CICSTERM /s=*servername* command to start a 3270 emulator session, or when an ECI or EPI program is started on the Client.)

## **Client virtual terminals**

If the EPI or the Client terminal emulator is to be used, the Client virtual terminals must be installed on CICS/ESA. Client virtual terminals are defined to CICS/ESA as remote 3270 terminals.

Note the following:

- CICS Clients do not ship remote terminal definitions to CICS/ESA for use as virtual terminals. Instead, you define the virtual terminals to CICS/ESA as remote 3270 devices, using either static definitions or autoinstall. If you use autoinstall, an autoinstall model is used as the basis for the virtual terminal.
- VTAM definitions are not required for Client virtual terminals.
- Although CICS Clients do not ship definitions of virtual terminals to CICS/ESA, once installed virtual terminals can be shipped by CICS/ESA to connected CICS systems. Therefore transaction routing can be used from a Client virtual terminal.

## Using static definitions

You can use CEDA DEFINE and INSTALL commands to create static definitions of Client terminals. When you use static definitions:

- Client EPI programs reserve particular definitions for their use by quoting the TERMIDs on the NetName parameter of CICS\_EpiAddTerminal calls (see "How CICS installs Client terminals" on page 15). For information about the CICS\_EpiAddTerminal function, see the CICS Family: Client/Server Programming manual.
- A workstation user chooses a particular definition for an emulator session by quoting the TERMID on the *I*n (NetName) parameter of the **cicsterm** command used to start the emulator. For information about the **cicsterm** command, see the *CICS Clients: Administration* manual.

Figure 1 on page 12 and Figure 2 on page 13 are example TERMINAL and TYPETERM definitions for Client terminals.

#### **Example Client terminal definition**

Note that:

- On the TERMINAL definition:
  - TERMINAL is the name by which the terminal is to be known to the Client—that is, the name that the Client will quote on the NetName parameter of CICS\_EpiAddTerminal calls, or on the /n parameter of a cicsterm command.

Note that the terminal names passed by Clients are case-sensitive. That is, if a Client passes a name that contains lower-case letters, CICS does not translate it into upper-case. CICS searches for a remote terminal definition whose TERMINAL name is the same combination of mixed or lower case letters.

- NETNAME should be allowed to take its default value.
- REMOTESYSTEM must be the name of the connection to the Client.

- Specify REMOTENAME if you want to use an alias terminal identifier by which the terminal will be known to CICS. (Do not specify REMOTENAME if the TERMINAL definition is to be used as an autoinstall model.)
- USERID must be left blank—you cannot use preset security with Client virtual terminals.
- On the TYPETERM definition, value 2 of the CGCSGID option should specify the code page to be used by the CICS/ESA server for data conversion. You can use value 1 to specify the server character set. Alternatively, by leaving value 1 set to '00000', you can allow CICS to choose a default character set, deduced from the server code page—see page 25.
- On both definitions, some inessential options have been omitted. You can allow these to take their default values.

| DEFINE TERMINA  | L(VT | 12) GROUP(CLEPIVT) |                                              |
|-----------------|------|--------------------|----------------------------------------------|
| OVERTYPE TO MOI | DIFY |                    |                                              |
| CEDA DEFine     |      |                    |                                              |
|                 |      | VT12               |                                              |
| Group           | ==>  | CLEPIVT            |                                              |
| AUTINSTMode1    | ==>  | No                 | No Yes Only                                  |
| AUTINSTName     |      |                    |                                              |
| TERMINAL IDEN   |      |                    |                                              |
| TYpeterm        | ==>  | CLIVT              |                                              |
| NEtname         | ==>  |                    |                                              |
| CONSO1e         |      |                    | No 0-99                                      |
| REMOTESystem    |      | CLIA               |                                              |
| REMOTESYsnet    | ==>  |                    |                                              |
| REMOTEName      | ==>  |                    |                                              |
| ASSOCIATED PRI  |      | -                  |                                              |
| PRINTERCopy     |      |                    | No Yes                                       |
| ALTPRINTCopy    |      |                    | NoYes                                        |
| PIPELINE PROPE  |      | -                  |                                              |
| TAsklimit       |      | No                 | No 1-32767                                   |
| OPERATOR DEFAL  |      |                    |                                              |
| OPERPID         |      |                    |                                              |
| OPERPriority    |      |                    | 0-255                                        |
| OPERRs1         | ==>  | •                  | 0-24,                                        |
| OPERSecurity    |      | 1                  | 1-64,                                        |
| PRESET SECURI   |      |                    |                                              |
| Userid          | ==>  |                    |                                              |
| TERMINAL USAGE  |      | 000                | 0.000                                        |
| TErmpriority    |      |                    | 0-255                                        |
| Inservice       |      | res                | Yes No                                       |
| SESSION SECUR   |      |                    | Local I I dont i ful Voni ful                |
| ATtachsec       | _=;  | LULDI              | Local   Identify   Verify                    |
| BINDPassword    |      |                    | Persistent Mixidpe<br>PASSWORD NOT SPECIFIED |
| BINDPassword    |      |                    | No Yes                                       |
| binusecurity    | _=,  |                    | nulies                                       |
|                 |      |                    |                                              |

Figure 1. Example TERMINAL definition for statically-defined Client virtual terminal

Here is an example TYPETERM definition to accompany the preceding TERMINAL definition. It is based on the CICS-supplied TYPETERM, DFHLU2.

| DEFINE TYPETERM(CLIVT) GROUP(CLEPIVT)                                                 |                  |  |  |
|---------------------------------------------------------------------------------------|------------------|--|--|
| OVERTYPE TO MODIFY                                                                    |                  |  |  |
| CEDA DEFINE                                                                           |                  |  |  |
| TYpeterm ==> CLIVT                                                                    |                  |  |  |
| Group ==> CLEPIVT                                                                     |                  |  |  |
| RESOURCE TYPE                                                                         |                  |  |  |
| DEVice ==> LUTYPE2                                                                    |                  |  |  |
| TERmmodel ==> 2                                                                       |                  |  |  |
| SESsiontype ==>                                                                       |                  |  |  |
| LDclist ==><br>SHippable ==> <b>Yes</b> No Yes                                        |                  |  |  |
|                                                                                       |                  |  |  |
| MAPPING PROPERTIES<br>PAGesize ==> <b>024 , 080</b> 0-999                             |                  |  |  |
| ALTPage = => 000, 000 0-999                                                           |                  |  |  |
| ALTPage ==> 000,000 0-999<br>ALTSUffix ==>                                            |                  |  |  |
| FMhparm ==> No No Yes                                                                 |                  |  |  |
| OBOperid ==> No No Yes                                                                |                  |  |  |
| PAGING PROPERTIES                                                                     |                  |  |  |
| AUTOPage ==> No No Yes                                                                |                  |  |  |
| DEVICE PROPERTIES                                                                     |                  |  |  |
| DEFscreen ==> 024, 080 0-999                                                          |                  |  |  |
| AUDiblealarm ==> <b>Yes</b> No Yes                                                    |                  |  |  |
| EXtendedds ==> Yes No Yes                                                             |                  |  |  |
| Query         ==> A11         No Cold A1           SOsi         ==> No         No Yes | 1                |  |  |
|                                                                                       |                  |  |  |
| BAcktrans ==> No No Yes                                                               |                  |  |  |
| CGcsgid ==> 00000, 00037 0-65535                                                      |                  |  |  |
| SESSION PROPERTIES                                                                    |                  |  |  |
| AScii ==> No No 7 8<br>SENdsize ==> 01536 0-30720                                     |                  |  |  |
| SENdsize ==> 01536 0-30720<br>RECEivesize ==> 00256 0-30720                           |                  |  |  |
| BRacket ==> Yes Yes No                                                                |                  |  |  |
| LOGMode ==>                                                                           |                  |  |  |
| DIAGNOSTIC DISPLAY                                                                    |                  |  |  |
| ERRLastline ==> Yes No Yes                                                            |                  |  |  |
| ERRIntensify ==> Yes No Yes                                                           |                  |  |  |
|                                                                                       | d Pink Green     |  |  |
| Turquoise                                                                             | Yellow NEutral   |  |  |
| ERRHilight ==> No No Blink R                                                          | everse Underline |  |  |
| OPERATIONAL PROPERTIES                                                                |                  |  |  |
| AUTOConnect ==> No No Yes All                                                         |                  |  |  |
| ATi ==> Yes No Yes                                                                    |                  |  |  |
| CReatesess ==> No No Yes                                                              |                  |  |  |
| RELreq ==> Yes No Yes                                                                 |                  |  |  |
| DIscreq ==> Yes Yes No                                                                |                  |  |  |
| MESSAGE RECEIVING PROPERTIES<br>ROutedmsgs ==> All All None S                         | necific          |  |  |
| LOGOnmsg ==> Yes No Yes                                                               | peerite          |  |  |
| APPLICATION FEATURES                                                                  |                  |  |  |
| BUildchain ==> Yes No Yes                                                             |                  |  |  |
| USerarealen ==> $000$ 0-255                                                           |                  |  |  |
| Ioarealen ==> <b>00256 , 04000</b> 0-32767                                            |                  |  |  |
| UCtran ==> Yes No Yes Tra                                                             | nid              |  |  |
|                                                                                       |                  |  |  |

Figure 2. Example TYPETERM definition for statically-defined Client virtual terminal

## Using autoinstall

The preferred method of defining Client terminals is to use autoinstall, because it is more convenient when many terminals connect to a single server.

#### Autoinstall models

If you use autoinstall, you may need to create some model terminal definitions (that is, TERMINAL-TYPETERM pairs) for use with Client terminals, unless you have some existing ones that are suitable. The CICS-supplied autoinstall model DFHLU2 may be appropriate (it is the default if the Client does not specify a model name). Value 2 of the CGCSGID option of the TYPETERM definitions should specify the code page to be used by the CICS/ESA server for data conversion.

**Note:** Because Client virtual terminals are not "seen" by VTAM, there is no need to create matching entries for the autoinstall models in the VTAM LOGMODE table.

The autoinstall model used to install a virtual terminal is determined using the following sequence:

#### 1. For EPI programs:

From the **DevType** parameter of the **CICS\_EpiAddTerminal** function, if specified by the Client EPI program. (For details of EPI calls, see the *CICS Family: Client/Server Programming* manual.)

#### For the Client terminal emulator:

From the *Im* (Modelname) parameter of the **cicsterm** command used to start the emulator, if specified by the workstation user. (For details of the **cicsterm** command, see the *CICS Clients: Administration* manual.)

2. The CICS-supplied autoinstall model, DFHLU2.

#### **Terminal identifiers**

The terminal identifier (TERMID) used to install a virtual terminal is determined using the following sequence:

#### 1. For EPI programs:

From the **NetName** parameter of the **CICS\_EpiAddTerminal** function, if specified by the Client EPI program.

#### For the Client terminal emulator:

From the **/n** parameter of the **cicsterm** command used to start the emulator, if specified by the workstation user.

Note that the terminal names passed by Clients are case-sensitive—that is, if they contain lower-case letters, these are not translated into upper-case by CICS.

 A name generated automatically by CICS. You use the VTPREFIX system initialization parameter to ensure that CICS-generated TERMIDs are unique within your transaction routing network—see Chapter 3, "System definition" on page 21.

**Note:** Client terminal definitions are not recovered after a restart. Immediately after a restart, no Client terminals are in use, and so when CICS generates TERMIDs it begins again at the start of its sequence. This means that CICS does **not** always generate the same TERMID for any given Client terminal. This in turn means that server applications cannot assume that a particular CICS-generated TERMID always equates to a particular Client terminal.

#### The autoinstall user program

The autoinstall user program is **not** invoked at install of Client virtual terminals, so cannot be used to specify TERMIDs or autoinstall models.

## How CICS installs Client terminals

When an EPI program issues a **CICS\_EpiAddTerminal** call, or the workstation user uses the **cicsterm** command to start an emulator session, the Client invokes the CTIN transaction to install or reserve the terminal definition on CICS/ESA.

Table 1 relates the parameters passed by the Client to the way in which CICS installs the Client terminal.

| Table 1. How CICS installs definitions of Client virtual terminals |                                 |                                 |                                       |                      |                      |
|--------------------------------------------------------------------|---------------------------------|---------------------------------|---------------------------------------|----------------------|----------------------|
| CICS_EpiAddTerminal<br>parameters or<br>cicsterm specified         |                                 | CICS actions                    |                                       |                      |                      |
| NetName                                                            | DevType<br>or<br>Model-<br>name | Static<br>definition<br>exists? | Result                                | TERMID               | Autoinstall<br>model |
| Yes                                                                | No                              | Yes                             | Use static definition <sup>1</sup>    | Client-<br>specified | -                    |
| Yes                                                                | No                              | No                              | Call fails                            | _                    | _                    |
| Yes                                                                | Yes                             | No                              | Autoinstall                           | Client-<br>supplied  | Client-<br>specified |
| Yes                                                                | Yes                             | Yes                             | Use static<br>definition <sup>1</sup> | _                    | -                    |
| No                                                                 | No                              | _                               | Autoinstall                           | CICS-<br>supplied    | DFHLU2               |
| No                                                                 | Yes                             | _                               | Autoinstall                           | CICS-<br>supplied    | Client-<br>specified |

**Note:** Definitions of Client virtual terminals are **not** deleted by the CICS/ESA 4.1 timeout delete mechanism that operates on shipped terminal definitions.<sup>2</sup>

<sup>1</sup> A static definition is used only if its REMOTESYSTEM attribute points to a connection to the correct Client, and it is not currently in use. If the definition points to an incorrect Client, or is in use, the call fails.

<sup>&</sup>lt;sup>2</sup> That is, the timeout delete mechanism does not operate on the remote definitions of Client terminals installed on the CICS/ESA system on which the CTIN transaction runs. It does operate on Client definitions that are shipped to a back-end CICS/ESA 4.1 system.

# **Defining a Client-attached printer**

This section tells you how to define a printer that is locally-attached to a Client workstation. As when defining any Client virtual terminal, you can either create a static definition, or use autoinstall. DFHLU3 is a suitable autoinstall model for a Client-attached printer.

Figure 3 on page 17 and Figure 4 on page 18 are example TERMINAL and TYPETERM definitions for a Client-attached printer.

#### Example static definition of a Client-attached printer

Note that:

- On the TERMINAL definition:
  - TERMINAL is the name by which the terminal is to be known to the Client.

Note that the terminal names passed by Clients are case-sensitive. That is, if a Client passes a name that contains lower-case letters, CICS does not translate it into upper-case. CICS searches for a remote terminal definition whose TERMINAL name is the same combination of mixed or lower case letters.

- NETNAME should be allowed to take its default value.
- REMOTESYSTEM must be the name of the connection to the Client.
- USERID must be left blank—you cannot use preset security with Client virtual terminals.
- The PRINTER and ALTPRINTER options are not supported.
   CICS/ESA 4.1 does not provide support for the CICS print key. Any screen print function must be implemented entirely within the Client in its role as a "TOR"; CICS/ESA is unaware of any such support.
- On the TYPETERM definition, value 2 of the CGCSGID option should specify the code page to be used by the CICS/ESA server for data conversion. You can use value 1 to specify the server character set. Alternatively, by leaving value 1 set to '00000', you can allow CICS to choose a default character set, deduced from the server code page—see page 25.
- On both definitions, some inessential options have been omitted. You can allow these to take their default values.

| DEFINE TERMINAL(CPR1) GROUP(CLEPIVT) |                        |
|--------------------------------------|------------------------|
| OVERTYPE TO MODIFY                   |                        |
| CEDA DEFine                          |                        |
| TErminal ==> CPR1                    |                        |
| Group ==> CLEPIVT                    |                        |
| AUTINSTModel ==> No                  | No Yes Only            |
| AUTINSTName ==>                      |                        |
| TERMINAL IDENTIFIERS                 |                        |
| TYpeterm ==> CLIATPR                 |                        |
| NEtname ==>                          |                        |
| CONSOle ==> No                       | No   0-99              |
| REMOTESystem ==> CLIA                |                        |
| REMOTESYsnet ==>                     |                        |
| REMOTEName ==>                       |                        |
| ASSOCIATED PRINTERS                  |                        |
| PRINTERCopy ==> No                   | No Yes                 |
| ALTPRINTCopy ==> No                  | NoYes                  |
| PIPELINE PROPERTIES                  |                        |
| TAsklimit ==> No                     | No 1-32767             |
| OPERATOR DEFAULTS                    |                        |
| OPERPID ==>                          |                        |
| OPERPriority ==> 000                 | 0-255                  |
| OPERRs1 ==> 0                        | 0-24,                  |
| OPERSecurity ==> 1                   | 1-64,                  |
| PRESET SECURITY                      |                        |
| Userid ==>                           |                        |
| TERMINAL USAGES                      |                        |
| TErmpriority ==> 000                 | 0-255                  |
| Inservice ==> Yes                    | Yes No                 |
| SESSION SECURITY                     |                        |
| ATtachsec ==> <b>Local</b>           | Local Identify Verify  |
|                                      | Persistent Mixidpe     |
| BINDPassword ==>                     | PASSWORD NOT SPECIFIED |
| BINDSecurity ==> <b>No</b>           | No Yes                 |
|                                      |                        |

Figure 3. Example TERMINAL definition for a Client-attached printer

Here is an example TYPETERM definition to accompany the preceding TERMINAL definition.

| NEEINE TVDETED | M(CLIATPR) GROUP(CL         | FPTVT)                   |
|----------------|-----------------------------|--------------------------|
| OVERTYPE TO MO | M(CLIAIPK) GROUP(CL         |                          |
| CEDA DEFINE    |                             |                          |
|                | ==> CLIATPR                 |                          |
| Group          | ==> CLEPIVT                 |                          |
| RESOURCE TYPE  |                             |                          |
|                | ==> LUTYPE3                 |                          |
| TERmmode1      |                             |                          |
| SESsiontype    |                             |                          |
| LDclist        | ==>                         |                          |
| SHippable      |                             | NoYes                    |
| MAPPING PROPE  |                             | 101103                   |
|                | ==> 024 , 080               | 0-999                    |
| ALTPage        | ==> 024 , 080               | 0-999                    |
| ALTSUffix      | ==>                         | 0 999                    |
| FMhparm        | ==> No                      | NolYes                   |
| OBOperid       | ==> No                      | No Yes                   |
| PAGING PROPER  |                             |                          |
| AUTOPage       |                             | NolYes                   |
| DEVICE PROPER  |                             |                          |
|                | ==> 024 , 080               | 0-999                    |
| EXtendedds     | ==> Yes                     | NolYes                   |
| Query          | ==> A11                     | No Cold All              |
| SOsi           | ==> No                      | No Yes                   |
| BAcktrans      |                             | No Yes                   |
|                | ==> 00000 , 00037           | 0-65535                  |
| SESSION PROPE  |                             |                          |
| AScii          |                             | No   7   8               |
| SENdsize       | ==> 00256                   | 0-30720                  |
| RECEivesize    |                             | 0-30720                  |
| BRacket        | ==> Yes                     | Yes No                   |
| LOGMode        | ==>                         | •                        |
| OPERATIONAL P  | ROPERTIES                   |                          |
| AUT0Connect    | ==> No                      | No Yes A11               |
| ATi            | ==> Yes                     | No Yes                   |
|                | ==> Yes                     | Yes No                   |
| CReatesess     | ==> No                      | NolÝes                   |
| RELreq         | ==> Yes                     | No Yes                   |
| DIscreq        | ==> Yes                     | Yes No                   |
|                | VING PROPERTIES             |                          |
| ROutedmsgs     | ==> A11                     | All None Specific        |
| LOGOnmsg       |                             | NolYes                   |
| APPLICATION F  |                             |                          |
| BUildchain     |                             | NolYes                   |
| USerarealen    |                             | 0-255                    |
|                |                             |                          |
|                | ==> 00512 , 00000<br>==> No | 0-32767<br>No Yes Tranid |

Figure 4. Example TYPETERM definition for a Client-attached printer

# Security

#### - Important

CICS intercommunication security is described in detail in the CICS/ESA CICS-RACF Security Guide. This section is intended to be read in conjunction with that manual; it describes security considerations that are specific to CICS Clients and CICS/ESA 4.1.

Users of external security managers (ESMs) other than the Resource Access Control Facility (RACF) should read this chapter in conjunction with the documentation for their own ESM.

## **Bind security**

Bind-time security is not supported on CICS Client–CICS/ESA links. Therefore, specify BINDSECURITY(NO) on the CONNECTION definitions that define Clients to CICS/ESA.

## Link security

Link security provides the lowest level of resource security for intercommunication links. It defines the total set of resources that can be accessed across the connection.

To specify link security for a CICS Client-CICS/ESA connection:

- On the SECURITYNAME option of the CONNECTION definition, specify a userid for the link.
- Define a profile to your ESM for the link userid, which must be a valid RACF userid. Users of the connection will be able to access only those resources that the link userid is authorized to access.

If you do not specify a userid on SECURITYNAME, the authority of the link is that of the CICS default user.

## **User security**

User (attach-time) security:

- · Defines how individual users of an intercommunication link are to be checked
- Affects the resources that individual users are able to access. Unless you specify LOCAL user security (in which case all potential users share the authority of the link userid), you must define user profiles to your ESM.

Specify the level of user-security for a CICS Client–CICS server link on the ATTACHSEC option of the CONNECTION definition that defines the Client to CICS/ESA. The valid values of ATTACHSEC for CICS Client–System/390 links are LOCAL and VERIFY.

If you specify ATTACHSEC(VERIFY), you must also specify USEDFLTUSER(YES). If you do not, the first time the Client tries to initialize the connection to CICS/ESA you see security violation messages DFHZN2701 and DFHZC2047 and an SDUMP is taken. (This is because, when trying to attach the CCIN transaction, the Client does not include the password and userid required by CICS/ESA.)

If a Client does not support VERIFY attach-time security, you must specify ATTACHSEC(LOCAL) on the CONNECTION definition, and rely on link security.

**Note:** Do not specify preset security when defining Client virtual terminals or models used for autoinstalling virtual terminals. Preset security is not supported for virtual terminals because attach-time security is used to verify users of CICS Client–CICS/ESA links.

#### **CICS-supplied transactions**

CCIN is a category 3 transaction-that is, it is exempt from security checking.

CTIN is a category 2 transaction—that is, it is always associated with a terminal.

You should specify:

To CICS

For CCIN

RESSEC(NO) and CMDSEC(NO) on the transaction resource definition.

For CTIN

RESSEC(YES) and CMDSEC(YES) on the transaction resource definition.

The supplied definitions in the DFHCLNT CSD group specify these values.

#### To your ESM

#### For CTIN

If your external security manager is RACF, a transaction profile that specifies UACC(NONE); and an access list that contains the userids (or groups containing userids) of users who access CICS from Client workstations. For example:

```
RDEFINE GCICSTRN INTERCOM UACC(NONE)

ADDMEM(CEHP,CEHS,CPMI, . . ,CTIN, . . .)

NOTIFY(security_admin_userid)

OWNER(userid or groupid)

PERMIT INTERCOM CLASS(GCICSTRN) ID(intrgrp1,..,intrgrp2)

ACCESS(READ)
```

#### System initialization parameters

To activate security on CICS Client–CICS/ESA links, you need to specify the following system initialization parameters:

| DFLTUSER=name, | To sp | becify | the CICS | default userid | * |
|----------------|-------|--------|----------|----------------|---|
| SEC=YES,       | To tu | irn on | security | checking       | * |
| XTRAN=YES,     | To tu | irn on | transact | ion security   | * |

For detailed information about these parameters, see the CICS/ESA System Definition Guide.

# Chapter 3. System definition

A new system initialization parameter, VTPREFIX, is introduced. You use it to ensure that autoinstalled definitions of Client virtual terminals are unique within your transaction routing network.

**Note:** You can specify VTPREFIX as a system initialization override, or by coding an entry in the system initialization table (SIT).

| Table 2. DFHSIT parameters |        |                                 |
|----------------------------|--------|---------------------------------|
|                            | DFHSIT | [TYPE={ <b>CSECT</b>  DSECT}]   |
|                            |        | VTPREFIX={ <u>\</u>  character} |
|                            | END    | DFHSITBA                        |

#### VTPREFIX={\|character}

Code this parameter with the first character to be used for the terminal identifiers (TERMIDs) of autoinstalled virtual terminals. Virtual terminals are used by the External Presentation Interface (EPI) and terminal emulator functions of the CICS Client products.

TERMIDs generated by CICS for autoinstalled Client terminals consist of a 1-character prefix and a 3-character suffix. The default prefix is '\'. The suffix can have the values 'AAA' through '999'. That is, each character in the suffix can have the value 'A' through 'Z' or '0' through '9'. The first suffix generated by CICS has the value 'AAA'. This is followed by 'AAB', 'AAC', ... 'AAZ', 'AA0', 'AA1', and so on, up to '999'.

Each time a Client virtual terminal is autoinstalled, CICS generates a 3-character suffix that it has not recorded as being in use.

By specifying a prefix, you can ensure that the TERMIDs of Client terminals autoinstalled on this system are unique in your transaction routing network. This prevents the conflicts that could occur if two or more terminal-owning regions (TORs) ship definitions of Client virtual terminals to the same application-owning region (AOR).

If such a naming conflict does occur—that is, if a Client virtual terminal is shipped to an AOR on which a remote terminal of the same name is already installed—the autoinstall user program is invoked in the AOR. Your user program can resolve the conflict by allocating an alias terminal identifier to the shipped definition. (For details of writing an autoinstall user program to install shipped definitions, see the *CICS/ESA Customization Guide*.) However, you can avoid potential naming conflicts by specifying a different prefix, reserved for virtual terminals, on each TOR on which Client virtual terminals are to be installed.

You must not use the characters  $+ - * < > = \{ \}$  or blank.

#### Notes:

- 1. The autoinstall user program is not called at install of Client terminals, so cannot be used to specify TERMIDs.
- 2. When specifying a prefix, ensure that TERMIDs generated by CICS for Client terminals do not conflict with those generated by your autoinstall user program for user terminals, or with the names of any other terminals or connections.
- 3. Client terminal definitions are not recovered after a restart. Immediately after a restart, no Client terminals are in use, so when CICS generates suffixes it begins again with 'AAA'. This means that CICS does **not** always generate the same TERMID for any given Client terminal. This in turn means that server applications should not assume that a particular CICS-generated TERMID always equates to a particular Client terminal.
- 4. Clients can override CICS/ESA-generated TERMIDs. (See "How CICS installs Client terminals" on page 15.)

See also the security-related system initialization parameters described on page 20.

# Chapter 4. Data conversion

#### - Important

Data conversion between CICS workstation products and CICS on System/390 systems is described in detail in the *CICS Family: Communicating from CICS on System/390* manual. This chapter is intended to be read in conjunction with that manual; it describes considerations specific to conversion between CICS Clients and CICS/ESA 4.1.

The CICS/ESA server must translate between its EBCDIC encoding of character and numeric data, and the ASCII encoding used by the attached Clients.

#### For the EPI:

- Data conversion is done by the terminal-owning region (TOR)—that is, the CICS/ESA 4.1 region on which the Client virtual terminals are installed.
- No data conversion is performed for TCTUAs or COMMAREAs; these are not returned to Client programs.
- Only standard conversion—that is, conversion handled by the CICS/ESA conversion program, DFHCCNV, using supported code pages—is possible. Non-standard conversion—that is, conversion that relies on user-code in the user-replaceable program, DFHUCNV—is not supported.

#### For the ECI:

- Data conversion is done by the application-owning region (AOR)—that is, the region in which the server programs run.
- Both standard and non-standard conversion is supported.

## The client code page

This section describes the client code pages supported for the ECI, EPI, and Client terminal emulator.

## The ECI

The client code pages supported for the ECI are the same as those supported by CICS/ESA 4.1 for distributed program link (DPL) requests. They are listed in the CICS Family: Communicating from CICS on System/390 manual.

The client code page is specified by the Client. For example, for OS/2 Clients the client code page is that specified in the workstation's CONFIG.SYS file, or as redefined by a CHCP command. For DOS or Windows Clients, it is the code page specified in the workstation's AUTOEXEC.BAT file, or as redefined by a CHCP command.

# The EPI and terminal emulator

The client code pages supported for the EPI and the terminal emulator function are shown in Table 3. They are a subset of those supported for the ECI.

The client code page is specified by the Client, as described for the ECI.

For the EPI and terminal emulator, if the client code page is invalid, CICS uses code page 850.

| Table 3. EPI code pages.       T         EPI, and the default server compared to the server compared to the server co | he client code pages supporte<br>ode page for each one. | ed by CICS/ESA 4.1 for the      |
|----------------------------------------------------------------------------------------------------|---------------------------------------------------------|---------------------------------|
| National language group                                                                                                    | Supported client code<br>pages for EPI                  | Default server code page        |
| Arabic                                                                                                    | 864<br>1089                                             | 420<br>420                      |
| Cyrillic                                                                                                    | 855<br>866<br>915                                       | 1025<br>1025<br>1025            |
| Greek                                                                                                    | 813<br>869                                              | 875<br>875                      |
| Hebrew                                                                                                    | 856<br>916                                              | 424<br>424                      |
| Japanese                                                                                                    | 932<br>942<br>954                                       | 930<br>930<br>930               |
| Korean                                                                                                    | 934<br>944<br>949<br>970                                | 933<br>933<br>933<br>933<br>933 |
| Latin-1                                                                                                    | 437<br>819<br>850                                       | 500<br>500<br>500               |
| Latin-2                                                                                                    | 852<br>912                                              | 870<br>870                      |
| Latin-5                                                                                                    | 857<br>920                                              | 1026<br>1026                    |
| Simplified Chinese                                                                                                    | 946<br>1381                                             | 935<br>935                      |
| Traditional Chinese                                                                                                    | 938<br>948<br>950<br>964                                | 937<br>937<br>937<br>937<br>937 |

### The server code page and character set

This section describes the server code pages and character sets supported for the ECI, EPI, and Client terminal emulator.

### The ECI

The server code pages supported for the ECI are the same as those supported by CICS/ESA 4.1 for DPL requests. They are listed in the CICS Family: Communicating from CICS on System/390 manual.

The server code page is determined from the conversion table, DFHCNV, installed on CICS/ESA.

### The EPI and terminal emulator

The server code pages and character sets supported for the EPI and the terminal emulator function are shown in Table 4 on page 26. The code pages are a subset of those supported for the ECI.

The server code page is determined from value 2 of the CGCSGID option of the TYPETERM used to install the virtual terminal definition. If the server code page, or the combination of client and server code pages, is invalid, the installation of the virtual terminal is rejected. If no server code page is specified, CICS uses a default, which it deduces from the value of the client code page, as shown in Table 3 on page 24.

You can use value 1 of the CGCSGID field of the TYPETERM definition to specify the server character set for the EPI. If you specify an invalid character set, the installation of the virtual terminal is rejected. Alternatively, you can use the default character set supplied by CICS/ESA 4.1. Table 4 on page 26 shows the server character sets and code pages supported for the EPI, and the default character set deduced from each server code page.

Table 4. EPI character sets and server code pages. The character sets and server code pages supported by CICS/ESA 4.1 for the EPI, and the default character set for each server code page.

| each server code page.        |                                                                    |                                                                    |                                              |                                          |  |  |
|-------------------------------|--------------------------------------------------------------------|--------------------------------------------------------------------|----------------------------------------------|------------------------------------------|--|--|
| National<br>language<br>group | Supported<br>character<br>sets for EPI<br>and default              | Supported<br>server code<br>pages for EPI                          | Character set<br>used by<br>CICS for<br>DBCS | Code page<br>used by<br>CICS for<br>DBCS |  |  |
| Arabic                        | 235                                                                | 420                                                                |                                              |                                          |  |  |
| Cyrillic                      | 1150                                                               | 1025                                                               | —                                            |                                          |  |  |
| Greek                         | 925                                                                | 875                                                                |                                              |                                          |  |  |
| Hebrew                        | 941                                                                | 424                                                                |                                              |                                          |  |  |
| Japanese                      | 1172<br>1172<br>1172                                               | 930<br>931<br>939                                                  | 1001<br>1001<br>1001                         | 300<br>300<br>300                        |  |  |
| Korean                        | 1173                                                               | 933                                                                | 934                                          | 834                                      |  |  |
| Latin-1                       | 697<br>697<br>697<br>697<br>697<br>697<br>697<br>697<br>697<br>697 | 037<br>273<br>277<br>278<br>280<br>284<br>285<br>297<br>500<br>871 |                                              |                                          |  |  |
| Latin-2                       | 959                                                                | 870                                                                | —                                            | —                                        |  |  |
| Latin-5                       | 1152                                                               | 1026                                                               | —                                            |                                          |  |  |
| Simplified<br>Chinese         | 1174                                                               | 935                                                                | 937                                          | 837                                      |  |  |
| Traditional<br>Chinese        | 1175                                                               | 937                                                                | 935                                          | 835                                      |  |  |

### **Binary data conversion**

For the ECI, binary data is converted, or not, as specified by the Client.

For the EPI, there is no binary data that needs to be converted.

### Defining code pages to CICS/ESA

Bearing in mind the rules outlined above, this is what you code in your DFHCNV table, in the region or regions in which your server programs run, for each program invoked by the ECI:

- A DFHCNV TYPE=ENTRY entry, on which the SRVERCP operand specifies the server code page to be used to translate the communications area (COMMAREA).
- DFHCNV TYPE=FIELD entries, on which the DATALEN and DATATYP operands specify, respectively, the length and type of each data field in the COMMAREA.

**Note:** It is **not** necessary to code, on the CLINTCP and SRVERCP operands of the DFHCNV TYPE=INITIAL macro, the code pages used with CICS Clients.

For definitive information about coding DFHCNV macros to specify code pages, see the CICS Family: Communicating from CICS on System/390 manual.

## Chapter 5. Application programming

This chapter gives advice on writing CICS/ESA server programs to be invoked from CICS Clients.

### ECI server programs

Writing a server program to be invoked by the Client External Call Interface (ECI) is similar to writing one to be invoked by a distributed program link (DPL) request. ECI server programs can issue the same subset of EXEC CICS commands as DPL server programs (except that they cannot issue syncpoints, whereas DPL servers can do so if the client program specifies SYNCONRETURN on the LINK command). Thus, the commands an ECI server program *cannot* issue are:

- · Terminal-control commands referring to its principal facility
- Commands that set or inquire on terminal attributes
- BMS commands
- · Signon and signoff commands
- · Batch data interchange commands
- · Commands addressing the TCTUA
- Syncpoint commands.

For further information about writing DPL server programs, see the CICS/ESA Intercommunication Guide and the CICS/ESA Application Programming Reference manual.

### **EPI** server programs

The following restrictions apply to CICS/ESA server programs that are invoked from the Client External Presentation Interface (EPI):

- They must not use:
  - A terminal control (TC) data stream that includes structured fields
  - The terminal control commands EXEC CICS ISSUE DISCONNECT or EXEC CICS ISSUE PASS
  - Basic mapping support (BMS) partition support
  - BMS paging.
- A Client virtual terminal cannot be a target of an EXEC CICS ROUTE command.
- A Client virtual terminal cannot be the target of the CMSG message-routing transaction.
- If you are using CICS-generated TERMIDs, your server programs must not rely on TERMIDs being allocated consistently to particular Client terminals. (If, on the other hand, TERMIDs are always nominated, in a consistent way, by your Client EPI programs, this restriction may not apply.)

A Client terminal can be deleted by the Client sending a **CICS\_EpiDelTerminal** request, by an end-user shutting down a Client terminal emulator or the Client

itself, or if a connection failure occurs. When it is reinstalled, CICS does not necessarily generate the same TERMID as it had previously.

This has implications for the way in which your server programs are written. For example:

 Your server programs derive temporary storage queue names from the TERMID (to associate each queue with a particular end-user). Problems of data mismatch could occur if the queue is not deleted by transaction end (possibly due to a failure).

The best solution is for your application programs always to check before creating a temporary storage queue whether a queue of the same name already exists, and, if so, to delete it.

Your server programs record TERMIDs for later use. For example, an application might issue an EXEC CICS START TERMID command, with a time interval after which the transaction is to be initiated against the named terminal. If, during the delay interval, the terminal definition is deleted, and re-installed with a different TERMID, the started transaction could fail because the TERMID no longer exists.

The safest solution is for application programs that may be invoked from Client terminals not to rely on TERMIDs being consistently allocated to particular terminals.

### **Client-attached printers**

A CICS/ESA application can communicate with a Client-attached printer by starting a transaction against it, using an EXEC CICS START TERMID command.

A Client-attached printer accepts a 3270 data stream which contains set buffer address (SBA) commands, and a 3270 write control character (WCC) with the print bit set on. An application can use any of the following command sequences, followed by EXEC CICS PRINT, to print data successfully:

- BMS SEND MAP or SEND TEXT with the PRINT option specified
- BMS SEND MAP or SEND TEXT without the PRINT option, followed by BMS SEND CONTROL with the PRINT option
- TC SEND of an appropriate data stream, with the CTLCHAR option.

There are some restrictions:

- It is not possible for an application to initiate printing indirectly by starting the basic mapping support (BMS) paging transaction against the printer by a BMS ROUTE command, followed by BMS SEND MAP or SEND TEXT commands with the PRINT and PAGING options, followed by a BMS SEND PAGE command.
- A Client-attached printer does not support the NLEOM data stream (generated by BMS SEND MAP or SEND TEXT with the NLEOM option).

## Chapter 6. Problem determination

This chapter contains Diagnosis, Modification or Tuning Information.

This chapter contains information about Client-related:

- Trace points
- Messages, on page 34
- Abend codes, on page 49.

### **Trace points**

Table 5 shows the trace points added for Client support.

**Note:** Turning on TC level 2 tracing causes the amount of trace information produced to increase significantly. Turning on TC level 2 tracing when you are using DBCS code pages with client virtual terminals causes the amount of trace information to increase substantially.

| Point ID | Module  | Lvl  | Туре                       | Data                        |
|----------|---------|------|----------------------------|-----------------------------|
| AP 3000  | DFHZCN1 | TC 1 | Entry                      | 1 None                      |
| AP 3001  | DFHZCN1 | TC 1 | Exit                       | 1 Connection netname        |
|          |         |      |                            | 2 CCIN output               |
| AP 3002  | DFHZCN1 | Exc  | Invalid function           | 1 Connection netname        |
|          |         |      |                            | 2 Data received             |
| AP 3003  | DFHZCN1 | Exc  | Invalid synclevel          | 1 Connection netname        |
| AP 3004  | DFHZCN1 | Exc  | Length error               | 1 Connection netname        |
|          |         |      | -                          | 2 Length received           |
| AP 3005  | DFHZCN1 | Exc  | DFHZCN2 install error      | 1 Connection netname        |
| AP 3006  | DFHZCN1 | Exc  | DFHZCN2 uninstall error    | 1 Connection netname        |
| AP 3007  | DFHZCN1 | Exc  | Disaster                   | 1 Connection netname        |
| AP 3008  | DFHZCN1 | Exc  | Invalid start type         | 1 Start type                |
| AP 3009  | DFHZCN1 | Exc  | Logic error                | 1 Connection netname        |
| AP 300A  | DFHZCN1 | Exc  | Install canceled           | 1 Connection netname        |
| AP 300B  | DFHZCN1 | Exc  | Invalid version            | 1 Connection netname        |
|          |         |      |                            | 2 Data received             |
| AP 300C  | DFHZCN1 | Exc  | Invalid principal facility | 1 TCZFCAAA                  |
| AP 300D  | DFHZCN1 | Exc  | Invalid group              | 1 Connection netname        |
|          |         |      | 5 1                        | 2 Data received             |
| AP 300E  | DFHZCN1 | Exc  | Invalid data               | 1 Connection netname        |
|          |         |      |                            | 2 Data received             |
| AP 300F  | DFHZCN1 | Exc  | No code page given         | 1 Connection netname        |
|          |         |      | 1 0 0                      | 2 CCIN input                |
| AP 3010  | DFHZCN2 | TC 1 | Entry                      | 1 DFHZCN2 input parameters  |
| AP 3011  | DFHZCN2 | TC 1 | Exit                       | 1 DFHZCN2 output parameters |
| AP 3014  | DFHZCN2 | Exc  | Invalid function           | 1 Connection netname        |
|          |         |      |                            | 2 Data received             |
| AP 3015  | DFHZCN2 | Exc  | Cond. enqueue failed       | 1 None                      |
| AP 3016  | DFHZCN2 | Exc  | Recovery entered           | 1 DFHZCN2 parameter list    |
|          |         |      | ,                          | 2 Kernel error data         |
| AP 3018  | DFHZCN2 | Exc  | CDTS attach failed         | 1 CCIN input                |
|          |         |      |                            | 2 Termid                    |
|          |         |      |                            | 3 Connection netname        |
| AP 3019  | DFHZCN2 | Exc  | CDTS timeout               | 1 CCIN input                |
|          |         | -    |                            | 2 Termid                    |
|          |         |      |                            | 3 Connection netname        |
| AP 301A  | DFHZCN2 | Exc  | Invalid capabilities       | 1 Connection netname        |
|          | 2       |      |                            | 2 CCIN input                |
| AP 301C  | DFHZCN2 | Exc  | Surrogate busy             | 1 CCIN input                |

Table 5 (Page 2 of 4). AP domain trace entries for CICS Client support

| Point ID | Module   | Lvl       | Туре                        | Data                 |
|----------|----------|-----------|-----------------------------|----------------------|
|          |          |           |                             | 2 Termid             |
|          |          |           |                             | 3 Connection netname |
| AP 3020  | DFHZCT1  | TC 1      | Entry                       | 1 None               |
| AP 3021  | DFHZCT1  | TC 1      | Exit                        | 1 CTIN input         |
|          | -        | -         |                             | 2 Termid             |
|          |          |           |                             | 3 Netname            |
|          |          |           |                             | 4 CTIN output        |
| AP 3022  | DFHZCT1  | Exc       | Receive failed              | 1 Netname            |
| AF 3022  | DFHZCTT  | EXC       | Receive falled              |                      |
|          |          |           | land the second second      | 2 Data length        |
| AP 3023  | DFHZCT1  | TC 1      | Input data                  | 1 Netname            |
|          | 5505070  | _         |                             | 2 CTIN input         |
| AP 3024  | DFHZCT1  | Exc       | CTIN group is not for event | 1 Netname            |
|          |          |           |                             | 2 CTIN input         |
| AP 3025  | DFHZCT1  | Exc       | CITS attach failed          | 1 CTIN input         |
|          |          |           |                             | 2 Termid             |
|          |          |           |                             | 3 Netname            |
|          |          |           |                             | 4 CTIN output        |
|          |          |           |                             | 5 RWE                |
| AP 3026  | DFHZCT1  | Exc       | Duplicate found             | 1 CTIN input         |
| 0020     | 2        | -//0      |                             | 2 Termid             |
|          |          |           |                             | 3 Netname            |
|          |          |           |                             | 4 CTIN output        |
|          |          |           |                             |                      |
|          | DEUZOTA  | _         |                             | 5 RWE                |
| AP 3027  | DFHZCT1  | Exc       | CITS timeout                | 1 CTIN input         |
|          |          |           |                             | 2 Termid             |
|          |          |           |                             | 3 Netname            |
|          |          |           |                             | 4 CTIN output        |
|          |          |           |                             | 5 RWE                |
| AP 3028  | DFHZCT1  | Exc       | CDTS attach failed          | 1 CTIN input         |
|          | -        |           |                             | 2 Termid             |
|          |          |           |                             | 3 Netname            |
|          |          |           |                             | 4 CTIN output        |
|          |          |           |                             |                      |
|          |          | <b>Fa</b> | CDTC time cout              | 5 RWE                |
| AP 3029  | DFHZCT1  | Exc       | CDTS timeout                | 1 CTIN input         |
|          |          |           |                             | 2 Termid             |
|          |          |           |                             | 3 Netname            |
|          |          |           |                             | 4 CTIN output        |
|          |          |           |                             | 5 RWE                |
| AP 302A  | DFHZCT1  | Exc       | Invalid start type          | 1 Start type         |
| AP 302B  | DFHZCT1  | Exc       | Invalid synclevel           | 1 Netname            |
| AP 302D  | DFHZCT1  | Exc       | Data length error           | 1 Netname            |
|          |          |           |                             | 2 Data length        |
| AP 302E  | DFHZCT1  | Exc       | Install surrogate in use    | 1 CTIN input         |
| 1 002L   | DITIZOTI | EXO       | motali surrogate in use     | 2 Termid             |
|          |          |           |                             |                      |
|          |          |           |                             | 3 Netname            |
|          |          | _         |                             | 4 CTIN output        |
| \P 302F  | DFHZCT1  | Exc       | Delete surrogate in use     | 1 CTIN input         |
|          |          |           |                             | 2 Termid             |
|          |          |           |                             | 3 Netname            |
|          |          |           |                             | 4 CTIN output        |
| AP 3030  | DFHZCT1  | Exc       | CITS abend                  | 1 CTIN input         |
|          |          |           |                             | 2 Termid             |
|          |          |           |                             | 3 Netname            |
|          |          |           |                             | 4 CTIN output        |
|          |          |           |                             | 5 RWE                |
| 0.004    |          | Eve       | Cot PDS foiled              |                      |
| AP 3031  | DFHZCT1  | Exc       | Get BPS failed              | 1 CTIN input         |
|          |          |           |                             | 2 Termid             |
|          |          |           |                             | 3 Netname            |
|          |          |           |                             | 4 CTIN output        |
| AP 3032  | DFHZCT1  | Exc       | Invalid principal facility  | 1 TCZFCAAA           |
| AP 3033  | DFHZCT1  | Exc       | Invalid data                | 1 Netname            |
|          |          |           |                             | 2 CTIN input         |
|          |          |           |                             |                      |

| Point ID | Module      | Lvl      | Туре                                   | Data                                 |
|----------|-------------|----------|----------------------------------------|--------------------------------------|
|          |             |          |                                        | 2 CTIN input                         |
| P 3035   | DFHZCT1     | Exc      | Invalid code page                      | 1 CTIN input                         |
|          |             |          | 1 0                                    | 2 Termid                             |
|          |             |          |                                        | 3 Netname                            |
|          |             |          |                                        | 4 CTIN output                        |
|          |             |          |                                        | •                                    |
|          |             | _        |                                        | 5 CGCSGID                            |
| AP 3036  | DFHZCT1     | Exc      | Wrong version                          | 1 Netname                            |
|          |             |          |                                        | 2 CTIN input                         |
| AP 3037  | DFHZCT1     | Exc      | Netname missing for delete             | 1 Netname                            |
|          |             |          |                                        | 2 CTIN input                         |
| AP 3038  | DFHZCT1     | Exc      | Unexpected response from DFHCCNV       | 1 CTIN input                         |
|          |             |          |                                        | 2 Termid                             |
|          |             |          |                                        | 3 Netname                            |
|          |             |          |                                        | 4 CTIN output                        |
|          |             |          |                                        |                                      |
| D 0000   |             | <b>F</b> |                                        | 5 DFHC32 commarea                    |
| P 3039   | DFHZCT1     | Exc      | CTIN remote                            | 1 Netname                            |
| P 3040   | DFHZCN1     | Exc      | No capabilities given                  | 1 Connection netname                 |
|          |             |          |                                        | 2 CCIN input                         |
| P 3041   | DFHZCN1     | Exc      | CCIN remote                            | 1 Connection netname                 |
| AP 3050  | DFHCCNV3    | TC 1     | Check client code page entry           | 1 Client code page                   |
| P 3051   | DFHCCNV3    | TC 1     | Check client code page exit            | 1 Response, reason                   |
| AP 3052  | DFHCCNV3    | TC 1     | Check convertible entry                | 1 Client code page                   |
| 0002     | DI HOONVO   | 101      | Chook convertible only                 | <b>2</b> Server character set        |
|          |             |          |                                        |                                      |
|          |             |          |                                        | 3 Server code page                   |
| AP 3053  | DFHCCNV3    | TC 1     | Check convertible exit                 | 1 Conversion token                   |
|          |             |          |                                        | 2 Response, reason                   |
| AP 3054  | DFHCCNV3    | TC 1     | Entry                                  | 1 None                               |
| AP 3055  | DFHCCNV3    | TC 1     | Exit                                   | 1 Response, reason                   |
| AP 3056  | DFHCCNV3    | Exc      | Invalid function                       | 1 Function                           |
| AP 3057  | DFHCCNV3    | TC 1     | Convert 3270 data stream for entry     | 1 Target                             |
|          | Diffeetive  | 101      |                                        | 2 Conversion token                   |
|          |             |          |                                        |                                      |
|          |             |          |                                        | 3 Data length                        |
|          |             |          |                                        | 4 Length of data converted           |
|          |             |          |                                        | 4 Erase (Yes No)                     |
| AP 3058  | DFHCCNV3    | TC 2     | Convert 3270 data stream for entry     | 1 Data                               |
| AP 3059  | DFHCCNV3    | TC 2     | Convert 3270 data stream for exit      | 1 Data converted                     |
| AP 305A  | DFHCCNV3    | TC 1     | Convert 3270 data stream for exit      | 1 Response, reason                   |
|          |             |          |                                        | 2 Data converted                     |
|          |             |          |                                        | 2 Length of data converted           |
| AP 305B  | DFHCCNV3    | Evo      | 3270 data length zoro                  | 0                                    |
|          |             | Exc      | 3270 data length zero                  | 1 Data length                        |
| P 305C   | DFHCCNV3    | Exc      | Target invalid                         | 1 Target                             |
| P 305D   | DFHCCNV3    | Exc      | Conversion token has bad checker field | 1 Conversion token                   |
| AP 305E  | DFHCCNV3    | Exc      | Conversion token has bad client index  | <ol> <li>Conversion token</li> </ol> |
| AP 305F  | DFHCCNV3    | Exc      | Conversion token has bad server index  | 1 Conversion token                   |
| P 3060   | DFHCCNV3    | Exc      | Conversion token not for SBCS          | 1 Conversion token                   |
| P 3061   | DFHCCNV3    | Exc      | 3270 SBA incomplete                    | 1 Offset in data                     |
|          | 2.1100100   |          |                                        | 2 Data after offset                  |
|          |             |          |                                        |                                      |
| D 0000   | DELICONING  | <b>F</b> |                                        | 3 Data before offset                 |
| AP 3062  | DFHCCNV3    | Exc      | 3270 SF incomplete                     | 1 Offset in data                     |
|          |             |          |                                        | 2 Data after offset                  |
|          |             |          |                                        | 3 Data before offset                 |
| AP 3063  | DFHCCNV3    | Exc      | 3270 SFE/MF incomplete                 | 1 Offset in data                     |
|          | -           |          | ·                                      | 2 Data after offset                  |
|          |             |          |                                        | 3 Data before offset                 |
| P 3064   | DFHCCNV3    | Exc      | 3270 SA incomplete                     | 1 Offset in data                     |
| u 3004   | DELICCINV3  |          | 5270 SA Incomplete                     |                                      |
|          |             |          |                                        | 2 Data after offset                  |
|          |             |          |                                        | 3 Data before offset                 |
| AP 3065  | DFHCCNV3    | Exc      | 3270 RA incomplete                     | 1 Offset in data                     |
|          |             |          |                                        | 2 Data after offset                  |
|          |             |          |                                        | 3 Data before offset                 |
| AP 3066  | DFHCCNV3    | Exc      | 3270 GE used                           | 1 Offset in data                     |
| 1 5000   | DI LICCINV3 |          |                                        |                                      |
|          |             |          |                                        | 2 Data after offset                  |
|          |             |          |                                        | 3 Data before offset                 |

| Point ID | Module   | Lvl  | Туре                                                  | Data                       |
|----------|----------|------|-------------------------------------------------------|----------------------------|
| AP 3067  | DFHCCNV3 | Exc  | 3270 EUA incomplete                                   | 1 Offset in data           |
|          |          |      |                                                       | 2 Data after offset        |
|          |          |      |                                                       | 3 Data before offset       |
| AP 3068  | DFHCCNV3 | TC 1 | Convert 3270 AID entry                                | 1 3270 AID                 |
|          |          |      |                                                       | 2 Target                   |
| AP 3069  | DFHCCNV3 | TC 1 | Convert 3270 AID exit                                 | 1 Response, reason         |
|          |          |      |                                                       | 2 Converted AID            |
| AP 306A  | DFHCCNV3 | Exc  | Invalid target                                        | 1 Target                   |
| AP 306B  | DFHCCNV3 | TC 1 | Free conversion token entry                           | 1 Conversion token         |
| AP 306C  | DFHCCNV3 | TC 1 | Free conversion token exit                            | 1 Response, reason         |
| AP 306D  | DFHCCNV3 | Exc  | Getmain failure                                       | 1 None                     |
| AP 306E  | DFHCCNV3 | Exc  | Freemain failure                                      | 1 None                     |
| AP 306F  | DFHCCNV3 | Exc  | SBA too high for screen size                          | 1 Offset in data           |
|          |          |      | -                                                     | 2 Data after offset        |
|          |          |      |                                                       | 3 Data before offset       |
| AP 3070  | DFHCCNV3 | TC 2 | Before DBCS screen map update                         | 1 DBCS screen map          |
| AP 3071  | DFHCCNV3 | TC 2 | After DBCS screen map update                          | 1 DBCS screen map          |
| AP 3072  | DFHCCNV3 | TC 1 | Get conversion token entry                            | 1 Terminal token           |
|          |          |      | -                                                     | 2 Client code page         |
|          |          |      |                                                       | 3 Server character set     |
|          |          |      |                                                       | 4 Server code page         |
|          |          |      |                                                       | 5 Screen columns           |
|          |          |      |                                                       | 6 Screen rows              |
| AP 3073  | DFHCCNV3 | TC 1 | Get conversion token exit                             | 1 Response, reason         |
|          |          |      |                                                       | 2 Conversion token         |
| AP 3074  | DFHCCNV3 | Exc  | Conversion token has invalid<br>token storage address | 1 Conversion token         |
| AP 3075  | DFHCCNV3 | Exc  | Length of 3270 data converted is zero                 | 1 Length of data converted |

### Messages

Messages relating to Client support are written to the CSCC transient data queue. New messages are shown below.

# DFHZC3202 E date time applid Transaction CCIN - VTAM netname netname. The value codepage in the codepage parameter is not supported.

**Explanation:** A CCIN transaction has been run from a CICS client. The codepage which the CICS client has requested is not supported.

netname is the VTAM netname of the CICS client.

**System Action:** CICS cannot perform the translations required to support the CICS client with the requested character set and codepage. CICS continues but uses a default codepage instead of the supplied one. For details of the default codepage, see the *CICS/ESA Server Support for CICS Clients* manual.

The request to install the CICS client continues, but uses the default codepage. A response code of EXCEPTION and a reason code of INVALIDCODEPAGE is sent to the client.

**User Response:** See the CICS Family: Communicating from CICS on System/390 manual for a list of the client codepage values which are supported. It may be necessary to reconfigure the client locale.

Destination: CSCC

Modules: DFHZCN2

XMEOUT Parameters: date, time, applid, netname, codepage

# DFHZC3203 E date time applid Transaction CCIN - VTAM netname netname. The capabilites parameter is not valid.

**Explanation:** A CCIN transaction has been run from a CICS client. The capabilities which have been received are not valid. The CICS client has specified that it supports features which no CICS client is supposed to support. The CICS client is violating the CICS client communications architecture.

netname is the VTAM netname of the CICS client.

System Action: Exception trace point AP301A is written.

The request to install the CICS client is rejected. A response code of DISASTER and a reason code of INVALIDREQUEST is sent to the client.

**User Response:** You need further assistance from IBM to resolve this problem. See Part 4 of the *CICS/ESA Problem Determination Guide* for guidance on how to proceed.

Destination: CSCC

Modules: DFHZCN2

XMEOUT Parameters: date, time, applid, netname

# DFHZC3204 E date time applid Transaction CCIN - VTAM netname netname. The codepage parameter has not been specified.

**Explanation:** A CCIN transaction has been run from a CICS client. One of the parameters which must be supplied is the codepage which the CICS client intends to use. This parameter is missing.

netname is the VTAM netname of the CICS client.

System Action: Exception trace point AP301B is written.

The request to install the CICS client is rejected. A response code of DISASTER and a reason code of INVALIDREQUEST is sent to the client.

**User Response:** You need further assistance from IBM to resolve this problem. See Part 4 of the *CICS/ESA Problem Determination Guide* for guidance on how to proceed.

Destination: CSCC

Modules: DFHZCN1

XMEOUT Parameters: date, time, applid, netname

#### DFHZC3205 E date time applid Transaction CTIN - virtual terminal termid VTAM netname netname. CICS cannot support the {n.a. | n.a. | n.a. | combination of client and virtual terminal codepage. | client codepage. | virtual terminal codepage.}

**Explanation:** A CTIN install request has been received from a CICS client as a result of a CICS\_EpiAddTerminal function or terminal emulator operation.

CICS was checking the codepage specified by the CICS client and the codepage specified by the virtual terminal. However one of the following occurred:

**1 – 3** *n.a.* - not applicable and should not occur.

- 4 unsupported combination of CICS client and virtual terminal codepage. indicates that the two codepages above are known about but CICS does not support data conversion between the CICS client codepage and the virtual terminal codepage.
- 5 unsupported CICS client codepage indicates that CICS is unable to support the codepage supplied by the CICS client in the CCIN or CTIN transaction.
- 6 unsupported virtual terminal codepage indicates that the CGCSGID parameter defining the virtual terminal codepage is not supported for CICS data conversion. If the virtual terminal was autoinstalled, CGCSGID was specified in the autoinstall

model requested by the CICS client. If the virtual terminal was defined, CGCSGID was defined in the TYPETERM named by the virtual terminal definition.

CICS cannot perform the translations required to support the CICS client with the requested codepage.

netname is the VTAM netname of the CICS client.

System Action: Exception trace point AP3035 is written.

4 unsupported combination of CICS client and virtual terminal codepage.

A response code of ERROR and a reason code of INSTALLCANCELLED is sent to the client. The virtual terminal is NOT installed.

5 unsupported CICS client codepage.

The request to install the virtual terminal continues and the invalid codepage is replaced by a default as specified in the CICS/ESA Server Support for CICS Clients manual.

A response code of EXCEPTION and a reason code of INVALIDCODEPAGE is sent to the client.

6 unsupported virtual terminal codepage.

A response code of ERROR and a reason code of INSTALLCANCELLED is sent to the client. The virtual terminal is NOT installed.

**User Response:** See the CICS Family: Communicating from CICS on System/390 manual and check the list of the client codepage values then reconfigure the workstation locale or correct the virtual terminal TYPETERM definition.

The exception trace point AP3035 contains the CICS client codepage and the virtual terminal CGCSGID values.

**Destination:** CSCC

Modules: DFHZCT1

**XMEOUT Parameters:** date, time, applid, termid, netname, {1=n.a., 2=n.a., 3=n.a., 4=combination of client and virtual terminal codepage., 5=client codepage., 6=virtual terminal codepage.}

#### DFHZC3206 E date time applid Transaction CTIN - virtual terminal termid VTAM netname netname. The client's terminal install limit has been exceeded.

**Explanation:** A CTIN install request has been received from a CICS client as a result of a CICS\_EpiAddTerminal function or terminal emulator operation. However the CICS client whose VTAM netname is *netname* already has 512 virtual terminals.

*termid* is the name that would have been given to the new virtual terminal. If the CICS client did not supply the name it is blank.

**System Action:** The request to install the virtual terminal is rejected. A response code of DISASTER and a reason code of INVALIDREQUEST is sent to the client.

**User Response:** Check why the CICS client has sent so many CTIN installs without corresponding CTIN uninstall functions.

To correct the problem the CICS client must send a CTIN uninstall for each virtual terminal that needs to be deleted.

Destination: CSCC

Modules: DFHZCT1

**XMEOUT Parameters:** *date, time, applid, termid, netname* 

# DFHZC3207 E date time applid Transaction CTIN - VTAM netname netname. The request has failed because CCIN has not been run.

**Explanation:** A CTIN install request has been received from a CICS client as a result of a CICS\_EpiAddTerminal function or terminal emulator operation. However there was no previous CCIN install request for the CICS client with the VTAM netname of *netname*. CCIN must always run before CTIN.

This may have been caused by a CICS restart.

netname is the VTAM netname of the CICS client.

System Action: The CTIN transaction abnormally terminates with abend code AZAI.

**User Response:** The CICS client must carry out CCIN uninstall/install before the next CTIN install.

Destination: CSCC

Modules: DFHZCT1

XMEOUT Parameters: date, time, applid, netname

# DFHZC3208 E date time applid Transaction CTIN - virtual terminal termid VTAM netname netname. Model modelid cannot be found.

**Explanation:** A CTIN install request has been received from a CICS client as a result of a CICS\_EpiAddTerminal function or terminal emulator operation. However CICS was unable to find the model *modelid* which was specified in the CICS\_EpiAddTerminal DEVTYPE parameter or terminal emulator Modelld parameter.

netname is the VTAM netname of the CICS client.

**System Action:** The request to install the virtual terminal is rejected. A response code of ERROR and a reason code of UNKNOWNMODEL is sent to the client.

**User Response:** Either correct the DevType in the CICS\_EpiAddTerminal function or terminal emulator parameter or install a model of this name using RDO to define the autoinstall model with the RDO TERMINAL and TYPETERM definitions.

Destination: CSCC

Modules: DFHZCT1

XMEOUT Parameters: date, time, applid, termid, netname, modelid

# DFHZC3209 E date time applid Transaction CTIN - VTAM netname netname. CICS cannot supply a terminal name because all available names are in use.

**Explanation:** A CTIN install request has been received from a CICS client as as a result of a CICS\_EpiAddTerminal function or terminal emulator operation. The parameter list did not supply a NetName indicating that CICS should supply the name. However there are only 46,656 possible names available and they are all currently in use.

netname is the VTAM netname of the CICS client.

#### System Action:

The request to install the virtual terminal is rejected. A response code of ERROR and a reason code of INSTALLCANCELLED is sent to the client.

**User Response:** As CICS clients issue CTIN uninstalls for autoinstalled virtual terminals these termids will be freed.

It is possible that some of the CICS clients were switched off leaving autoinstalled virtual terminals around. When these are switched back on again they should issue CCIN install which will free the virtual terminals if they are not in use.

DISCARD can be used to delete a virtual terminal - but this should be done with discretion.

#### DFHZC3210 E

If the SIT VTPREFIX coincides with the first character of the termid allocated to a normal autoinstall terminal by the autoinstall URM (default DFHZATDX), there may be some names reserved because the autoinstall terminal existed when CTIN install tried to use the same name. Avoid doing this if possible because the only way to free these names is to restart CICS.

Destination: CSCC

Modules: DFHZCT1

XMEOUT Parameters: date, time, applid, netname

# DFHZC3210 E date time applid Transaction CTIN - virtual terminal termid VTAM netname netname. CICS cannot attach the CITS transaction.

**Explanation:** A CTIN install request has been received from a CICS client as a result of a CICS\_EpiAddTerminal function or terminal emulator operation. As part of the installation process the CITS transaction is called to create a virtual terminal *termid*. However CICS was unable to attach the CITS transaction.

netname is the VTAM netname of the CICS client.

System Action: Exception trace point AP3025 is written.

The request to install the virtual terminal is rejected. A response code of ERROR and a reason code of INSTALLCANCELLED is sent to the client.

**User Response:** Check that the CITS transaction and the DFHZATS program are defined correctly as specified in the DFHSPI IBM supplied group and are installed.

**Destination:** CSCC

Modules: DFHZCT1

XMEOUT Parameters: date, time, applid, termid, netname

#### DFHZC3211 E date time applid Transaction CTIN - virtual terminal termid VTAM netname netname. The NetName parameter starts with an invalid character.

**Explanation:** A CTIN install request has been received from a CICS client as a result of a CICS\_EpiAddTerminal function or terminal emulator operation. The NetName parameter *termid* starts with a character that conflicts with CICS standards.

netname is the VTAM netname of the CICS client.

**System Action:** The request to install the virtual terminal is rejected. A response code of DISASTER and a reason code of INVALIDREQUEST is sent to the client.

**User Response:** Change the NetName to start with a different character. It can start with any character that is valid for a normal terminal name except for <,> or -. If the NetName was specified correctly, check the input to the CTIN transaction.

**Destination:** CSCC

Modules: DFHZCT1

XMEOUT Parameters: date, time, applid, termid, netname

# DFHZC3212 E date time applid Transaction CTIN - virtual terminal termid VTAM netname netname. The transaction has timed out waiting for CITS to run.

**Explanation:** A CTIN install request has been received from a CICS client as a result of a CICS\_EpiAddTerminal function or terminal emulator operation. As part of the installation process the CITS transaction is called to create virtual terminal *termid*. However the CTIN transaction has waited for one minute for the CITS transaction to run.

netname is the VTAM netname of the CICS client.

**System Action:** Exception trace point AP3027 is written.

The request to install the virtual terminal is rejected. A response code of ERROR and a reason code of INSTALLCANCELLED is sent to the client.

**User Response:** Investigate why the CITS transaction was unable to start or was hanging.

You may need to increase MAXTASK or the CITS TRANCLASS allocation.

Destination: CSCC

Modules: DFHZCT1

XMEOUT Parameters: date, time, applid, termid, netname

# DFHZC3213 E date time applid Transaction CTIN - virtual terminal termid VTAM netname netname. CICS cannot attach the CDTS transaction.

**Explanation:** A CTIN uninstall request has been received from a CICS client as a result of a CICS\_EpiDelTerminal function or terminal emulator operation. As part of the delete process the CDTS transaction is called to delete virtual terminal *termid*. However CICS was unable to attach the CDTS transaction.

netname is the VTAM netname of the CICS client.

**System Action:** Exception trace point AP3028 is written. The attempt to delete the virtual terminal is rejected.

**User Response:** Check to see if the CDTS transaction and the DFHZATS program are defined correctly as specified in IBM supplied group DFHSPI and that they are installed.

Destination: CSCC

Modules: DFHZCT1

XMEOUT Parameters: date, time, applid, termid, netname

#### DFHZC3214 E date time applid Transaction CTIN - virtual terminal termid VTAM netname netname. The CTIN transaction has timed out waiting for CDTS to run.

**Explanation:** A CTIN uninstall request has been received from a CICS client as a result of a CICS\_EpiDelTerminal function or terminal emulator operation. As part of the installation process the CDTS transaction is called to delete virtual terminal *termid*. However the CTIN transaction has waited for the CDTS transaction for one minute and so ends with this message.

netname is the VTAM netname of the CICS client.

**System Action:** Exception trace point AP3029 is written. The CDTS attempt to delete the virtual terminal continues and will occur when the CDTS transaction starts or is 'unsuspended'.

**User Response:** Check to see why the CDTS transaction was unable to start or was hanging.

You may need to increase MAXTASK or the CDTS TRANCLASS allocation.

Destination: CSCC

Modules: DFHZCT1

XMEOUT Parameters: date, time, applid, termid, netname

# DFHZC3215 E date time applid Transaction CTIN - virtual terminal termid VTAM netname netname. The terminal is in use by another transaction.

**Explanation:** A CTIN install request has been received from a CICS client as a result of a CICS\_EpiAddTerminal function or terminal emulator operation. However the virtual terminal *termid* is in use, that is the surrogate TCTTE indicates that a transaction is still running against this terminal.

netname is the VTAM netname of the CICS client.

System Action: Exception trace point AP302E is written.

The request to install the virtual terminal is rejected. A response code of ERROR and a reason code of ALREADYINSTALLED is sent to the client.

User Response: Investigate why a transaction is still running for the virtual terminal.

Destination: CSCC

Modules: DFHZCT1

XMEOUT Parameters: date, time, applid, termid, netname

DFHZC3216 E date time applid Transaction CTIN - virtual terminal termid VTAM netname netname. CICS cannot find the terminal.

**Explanation:** A CTIN install request has been received from a CICS client as a result of a CICS\_EpiAddTerminal function or terminal emulator operation. CTIN specified that a pre defined virtual terminal *termid* should be used, but CICS cannot find it and no Modelld was provided (DevType) so an autoinstall was not attempted.

netname is the VTAM netname of the CICS client.

**System Action:** The request to install the virtual terminal is rejected. A response code of ERROR and a reason code of UNKNOWNTERMINAL is sent to the client.

**User Response:** Ensure that there is an installed predefined terminal for *termid* that has a remote system parameter (REMOTESYSTem) specifying the name of this CICS clients connection and that the VTAM NETNAMEs match. Then install the definition with the correct parameters.

Destination: CSCC

Modules: DFHZCT1

XMEOUT Parameters: date, time, applid, termid, netname

## DFHZC3217 E date time applid Transaction CTIN - VTAM netname netname. The specified function is not valid.

**Explanation:** A CTIN request has been received from a CICS client with a VTAM netname of *netname*. However the function specified was not INSTALL or UNINSTALL.

**System Action:** Exception trace point AP3034 is written. The CTIN transaction abnormally terminates with abend code AZAI.

**User Response:** Determine where the request originated. Ensure that the input has not been corrupted. You may need further assistance from IBM. See Part 4 of the *CICS/ESA Problem Determination Guide* for guidance on how to proceed.

**Destination:** CSCC

Modules: DFHZCT1

XMEOUT Parameters: date, time, applid, netname

# DFHZC3218 E date time applid Transaction CTIN - virtual terminal termid VTAM netname netname. A resource with the same name as the terminal is already installed.

**Explanation:** A CTIN install request has been received from a CICS client as a result of a CICS\_EpiAddTerminal function or terminal emulator operation. CTIN specified that a virtual terminal *termid* should be autoinstalled. However another resource was installed with the same name after the CTIN transaction had ensured that the name was free.

netname is the VTAM netname of the CICS client.

System Action: Exception trace point AP3026 is written.

The request to install the virtual terminal is rejected. A response code of ERROR and a reason code of ALREADYINSTALLED is sent to the client.

**User Response:** Investigate where the duplicate resource came from. It is possible that the terminal/APPC autoinstall URM created the name dynamically. If NetName was specified in the CTIN parameters, ensure that the CICS client names do not conflict with existing CICS terminal or connection names. If NetName was not specified, examine the SIT VTPREFIX override to check that the URM does not create names starting with the VTPREFIX character.

Destination: CSCC

Modules: DFHZCT1

XMEOUT Parameters: date, time, applid, termid, netname

# DFHZC3219 E date time applid Transaction CTIN - virtual terminal termid VTAM netname netname. The terminal is already in use.

**Explanation:** A CTIN install request has been received from a CICS client as a result of a CICS\_EpiAddTerminal function or terminal emulator operation. CTIN supplied a NetName *termid* but CICS found a resource with the same name which is either an existing virtual terminal for this client, an existing virtual terminal for another client or another CICS terminal or connection resource.

netname is the VTAM netname of the CICS client.

**System Action:** The request to install the virtual terminal is rejected. A response code of ERROR and a reason code of ALREADYINSTALLED is sent to the client.

**User Response:** Investigate where the duplicate resource came from. It is possible that the terminal/APPC autoinstall URM created the name dynamically and that the CICS client used a name that clashes with the URM.

It is also possible that a client created the virtual terminal and then tried to reuse it without an intervening uninstall, via CCIN or CTIN.

**Destination:** CSCC

Modules: DFHZCT1

XMEOUT Parameters: date, time, applid, termid, netname

# DFHZC3220 E date time applid Transaction CTIN - virtual terminal termid VTAM netname netname. The terminal has already been installed.

**Explanation:** A CTIN install request has been received from a CICS client as a result of a CICS\_EpiAddTerminal function or terminal emulator operation. CTIN specified that the virtual terminal *termid* should be autoinstalled. However, the virtual terminal was already installed.

netname is the VTAM netname of the CICS client.

**System Action:** The request to install the virtual terminal is rejected. A response code of ERROR and a reason code of ALREADYINSTALLED is sent to the client.

**User Response:** The CICS client should issue CTIN uninstall before any attempt to issue another CTIN install for the same NetName.

Destination: CSCC

Modules: DFHZCT1

XMEOUT Parameters: date, time, applid, termid, netname

#### DFHZC3221 E date time applid Transaction CTIN - virtual terminal termid VTAM netname netname. The name specified is already in use by another CICS resource.

**Explanation:** A CTIN install request has been received from a CICS client as a result of a CICS\_EpiAddTerminal function or terminal emulator operation. CTIN specified that the virtual terminal *termid* should be autoinstalled. However, the name specified is already in use by another CICS resource.

netname is the VTAM netname of the CICS client.

**System Action:** The request to install the virtual terminal is rejected. A response code of ERROR and a reason code of ALREADYINSTALLED is sent to the client.

**User Response:** Investigate where the duplicate resource came from. It is possible that the terminal/APPC autoinstall URM created the name dynamically.

If NetName was specified on the CTIN install ensure that NetName does not conflict with other CICS resources.

If NetName was not specified, examine the SIT VTPREFIX override to check that the URM does not create names starting with the VTPREFIX character.

Destination: CSCC

Modules: DFHZCT1

XMEOUT Parameters: date, time, applid, termid, netname

# DFHZC3222 E date time applid Transaction CTIN - virtual terminal termid VTAM netname netname. The CITS task has terminated abnormally.

**Explanation:** A CTIN install request has been received from a CICS client as a result of a CICS\_EpiAddTerminal function or terminal emulator operation. CICS attempted to autoinstall the virtual terminal *termid*. However, the CITS task which was attached to install the virtual terminal, abended.

If this ABEND was an AZVE, this is because a resource already exists with that name. However, this only occurs if the duplicate resource was added after this CTIN transaction started and checked for any duplicate.

netname is the VTAM netname of the CICS client.

System Action: Exception trace point AP3030 is written.

The request to install the virtual terminal is rejected. A response code of ERROR and a reason code of INSTALLCANCELLED is sent to the client.

**User Response:** Investigate where the duplicate resource came from. It is possible that the terminal/APPC autoinstall URM created the name dynamically.

If NetName was specified on the CTIN install, ensure that the names do not conflict.

If NetName was not specified, examine the SIT VTPREFIX override to check that the URM does not create names starting with the VTPREFIX character.

For any other abend, see the description of the abend code for further guidance.

Destination: CSCC

Modules: DFHZCT1

XMEOUT Parameters: date, time, applid, termid, netname

#### DFHZC3223 E date time applid Transaction CTIN - virtual terminal termid VTAM netname netname. The surrogate TCTTE is in use and cannot be deleted.

**Explanation:** A CTIN uninstall request has been received from a CICS client as a result of a CICS\_EpiDelTerminal function or terminal emulator operation. However, the surrogate TCTTE attached to the virtual terminal is still in use and cannot be deleted.

netname is the VTAM netname of the CICS client.

**System Action:** Exception trace point AP302F is written. The attempt to delete the virtual terminal is rejected.

**User Response:** Either wait for the transaction to finish or PURGE the transaction. Once the transaction has ended the virtual terminal will be deleted when the client issues CCIN install or uninstall.

**Destination:** CSCC

Modules: DFHZCT1

XMEOUT Parameters: date, time, applid, termid, netname

DFHZC3224 E date time applid Transaction CTIN - virtual terminal termid VTAM netname netname. The terminal specified for deletion cannot be found.

**Explanation:** A CTIN uninstall request has been received from a CICS client as a result of a CICS\_EpiDelTerminal function or terminal emulator operation. However the virtual terminal *termini* does not exist as a remote terminal for this CICS client.

netname is the VTAM netname of the CICS client.

System Action: The attempt to delete the virtual terminal is rejected.

**User Response:** Determine why a CICS client requested that a non existent virtual terminal be deleted.

If the CTIN uninstall was issued correctly and the virtual terminal should exist, examine the CICS log for message DFHZC5966 and for DFHZC32*xx* messages referring to this terminal.

Destination: CSCC

Modules: DFHZCT1

XMEOUT Parameters: date, time, applid, termid, netname

# DFHZC3225 E date time applid Transaction CTIN - VTAM netname netname. The terminal cannot be deleted because the NetName parameter is missing.

**Explanation:** A CTIN uninstall request has been received from a CICS client as a result of a CICS\_EpiDelTerminal function or terminal emulator operation. However the NetName parameter, defining which virtual terminal is to be deleted, is missing.

netname is the VTAM netname of the CICS client.

**System Action:** Exception trace point AP3037 is written – data 2 contains the data received. The attempt to delete the virtual terminal is rejected.

**User Response:** Examine the input to CTIN. You may need further assistance from IBM. See Part 4 of the *CICS/ESA Problem Determination Guide* for guidance on how to proceed.

Destination: CSCC

Modules: DFHZCT1

XMEOUT Parameters: date, time, applid, netname

# DFHZC3226 E date time applid Transaction CTIN - virtual terminal termid VTAM netname netname. CICS cannot access the builder parameter set.

**Explanation:** A CTIN install request has been received from a CICS client as a result of a CICS\_EpiAddTerminal function or terminal emulator operation. CICS is attempting to extract the details from the virtual terminal that has just been created and return them back to the CICS client. However the attempt to extract the details in the form of a builder parameter set (BPS) failed.

netname is the VTAM netname of the CICS client.

System Action: Exception trace point AP3031 is written.

The request to install the virtual terminal is rejected. A response code of ERROR and a reason code of INSTALLCANCELLED is sent to the client.

**User Response:** You need further assistance from IBM to resolve this problem. See Part 4 of the *CICS/ESA Problem Determination Guide* for guidance on how to proceed.

**Destination:** CSCC

Modules: DFHZCT1

XMEOUT Parameters: date, time, applid, termid, netname

# DFHZC3227 E date time applid Transaction CTIN - VTAM netname netname. The client data is longer than expected.

**Explanation:** A CTIN install request has been received from a CICS client as a result of a CICS\_EpiAddTerminal function or terminal emulator operation. However the data received was longer than expected. *netname* is the VTAM netname of the CICS client.

**System Action:** Exception trace point AP302D is written – data 2 contains the length that was received. The CTIN transaction abnormally terminates with abend code AZAI.

**User Response:** Examine the data sent to CICS from the CICS client. You may need to contact IBM for assistance. See Part 4 of the CICS/ESA Problem Determination Guide for guidance on how to proceed.

**Destination:** CSCC

Modules: DFHZCT1

XMEOUT Parameters: date, time, applid, netname

DFHZC3228 E date time applid Transaction CTIN - VTAM netname netname. The client header data contains an invalid group.

**Explanation:** A CTIN install request has been received from a CICS client as a result of a CICS\_EpiAddTerminal function or terminal emulator operation. However the header contains an invalid group. *netname* is the VTAM netname of the CICS client.

**System Action:** Exception trace point AP3024 is written – data 2 contains the data received. The CTIN transaction abnormally terminates with abend code AZAI.

**User Response:** Examine the data sent to CICS from the CICS client. You may need to contact IBM for assistance. See Part 4 of the CICS/ESA Problem Determination Guide for guidance on how to proceed.

**Destination:** CSCC

Modules: DFHZCT1

XMEOUT Parameters: date, time, applid, netname

# DFHZC3229 E date time applid Transaction CTIN - VTAM netname netname. CICS has received invalid data from the client.

**Explanation:** A CTIN install request has been received from a CICS client as a result of a CICS\_EpiAddTerminal function or terminal emulator operation. CICS attempted to parse this data but found a discrepancy between the number of parameters, the length of the parameters and the length of the data received. *netname* is the VTAM netname of the CICS client.

**System Action:** Exception trace point AP3033 is written – data 2 contains the data received. The CTIN transaction abnormally terminates with abend code AZAI.

**User Response:** Examine the data sent to CICS from the CICS client. You may need further assistance from IBM. See Part 4 of the *CICS/ESA Problem Determination Guide* for guidance on how to proceed.

Destination: CSCC

Modules: DFHZCT1

XMEOUT Parameters: date, time, applid, netname

DFHZC3230 E date time applid Transaction CTIN - VTAM netname netname. CICS has received a client request on an unsupported sync level.

**Explanation:** A CTIN request has been received on a conversation which is not at synchronization level 0 or 1. *netname* is the VTAM netname of the CICS client.

**System Action:** Exception trace point AP302B is written. The CTIN transaction abnormally terminates with abend code AZAI.

**User Response:** Ensure that the CICS client converses at sync level 0 or 1.

Destination: CSCC

Modules: DFHZCT1

XMEOUT Parameters: date, time, applid, netname

# DFHZC3231 E date time applid Transaction CTIN - VTAM netname netname. The client header data contains an invalid version number.

**Explanation:** A CTIN install request has been received from a CICS client as a result of a CICS\_EpiAddTerminal function or terminal emulator operation. However there is an invalid version number in the header. *netname* is the VTAM netname of the CICS client.

**System Action:** Exception trace point AP3036 is written – data 2 contains the data received. The CTIN transaction abnormally terminates with abend code AZAI.

**User Response:** Since the version used in the CICS client must match with the version used by the server, one or the other is at the wrong level and should be changed. You may need further assistance from IBM. See Part 4 of the *CICS/ESA Problem Determination Guide* for guidance on how to proceed.

Destination: CSCC

Modules: DFHZCT1

XMEOUT Parameters: date, time, applid, netname

# DFHZC3240 E date time applid Transaction CCIN - VTAM netname netname. CICS has received a client request on an unsupported sync level.

**Explanation:** A CCIN request has been received on a conversation which is not at synchronization level 0 or 1. *netname* is the VTAM netname of the CICS client.

**System Action:** Exception trace point AP3003 is written. The CCIN transaction abnormally terminates with abend code AZAF.

**User Response:** Ensure that the CICS client converses at sync level 0 or 1.

Destination: CSCC

Modules: DFHZCN1

XMEOUT Parameters: date, time, applid, netname

# DFHZC3241 E date time applid Transaction CCIN - VTAM netname netname. The client data is longer than expected.

**Explanation:** A CCIN install request has been received from a CICS client. However the data received was longer than expected. *netname* is the VTAM netname of the CICS client.

**System Action:** Exception trace point AP3004 is written – data 2 contains the length that was received. The CCIN transaction abnormally terminates with abend code AZAF.

**User Response:** Examine the data sent to CICS from the CICS client. You may need further assistance from IBM. See Part 4 of the *CICS/ESA Problem Determination Guide* for guidance on how to proceed.

Destination: CSCC

Modules: DFHZCN1

XMEOUT Parameters: date, time, applid, netname

# DFHZC3242 E date time applid Transaction CCIN - VTAM netname netname. The client header data contains an invalid group.

**Explanation:** A CCIN request has been received from a CICS client. However there is an invalid group in the header. *netname* is the VTAM netname of the CICS client.

**System Action:** Exception trace point AP3002 is written – data 2 contains the data received. The CCIN transaction abnormally terminates with abend code AZAF.

User Response: Examine the data sent to CICS from the CICS client.

**Destination:** CSCC

Modules: DFHZCN1

XMEOUT Parameters: date, time, applid, netname

# DFHZC3243 E date time applid Transaction CCIN - VTAM netname netname. The client header data contains an invalid version number.

**Explanation:** A CCIN install request has been received from a CICS client. However the header contains an invalid version value. *netname* is the VTAM netname of the CICS client.

Either the CICS client is setting up the CCIN header incorrectly or a new version of the CICS client software is being used which is not supported on CICS/ESA 4.1.

**System Action:** Exception trace point AP300B is written – data 2 contains the data received. The CCIN transaction abnormally terminates with abend code AZAF.

**User Response:** Since the version used in the CICS client must match with the version used by the server, one or the other is at the wrong level and should be changed. You may need further assistance from IBM. See Part 4 of the *CICS/ESA Problem Determination Guide* for guidance on how to proceed.

**Destination:** CSCC

Modules: DFHZCN1

XMEOUT Parameters: date, time, applid, netname

# DFHZC3244 E date time applid Transaction CCIN - VTAM netname netname. The client header data contains an invalid function.

**Explanation:** A CCIN request has been received from a CICS client. However there is an invalid function in the header. *netname* is the VTAM netname of the CICS client.

**System Action:** Exception trace point AP3002 is written - data 2 contains the data received. The CCIN transaction abnormally terminates with abend code AZAF.

**User Response:** Investigate why the CICS client has sent an unknown function call to CCIN. You may need further assistance from IBM. See Part 4 of the *CICS/ESA Problem Determination Guide* for guidance on how to proceed.

**Destination:** CSCC

Modules: DFHZCN1

XMEOUT Parameters: date, time, applid, netname

# DFHZC3245 E date time applid Transaction CCIN - VTAM netname netname. The capabilities parameter has not been specified.

**Explanation:** A CCIN transaction has been run from a CICS client. One of the parameters which must be supplied is the CAPABILITIES parameter which specifies the capabilities the CICS client can support. This parameter is missing.

netname is the VTAM netname of the CICS client.

**System Action:** The request to install a CICS client is rejected. A response code of DISASTER and a reason code of INVALIDREQUEST is sent to the client.

**User Response:** You need further assistance from IBM to resolve this problem. See Part 4 of the *CICS/ESA Problem Determination Guide* for guidance on how to proceed.

Destination: CSCC

Modules: DFHZCN1

XMEOUT Parameters: date, time, applid, netname

#### DFHZC3246 date time applid Transaction CCIN - virtual terminal termid VTAM netname netname. CICS cannot attach the CDTS transaction.

**Explanation:** A CCIN request has been received from a CICS client. As part of the processing, the CDTS transaction was called to delete virtual terminal *termid*. However CICS was unable to attach the CDTS transaction.

netname is the VTAM netname of the CICS client.

**System Action:** The attempt to delete the virtual terminal fails. If this is a CCIN install request, the install continues.

**User Response:** Ensure that the CDTS transaction and the DFHZATS program are defined correctly as specified in IBM supplied group DFHSPI and that they are installed.

Destination: CSCC

Modules: DFHZCN2

XMEOUT Parameters: date, time, applid, termid, netname

#### DFHZC3247 date time applid Transaction CCIN - virtual terminal termid VTAM netname netname. The CCIN transaction has timed out waiting for CDTS to run.

**Explanation:** A CCIN request has been received from a CICS client. As part of the processing, the CDTS transaction is called to delete virtual terminal *termid*. However the CCIN transaction has waited for the CDTS transaction for one minute and has timed out.

netname is the VTAM netname of the CICS client.

**System Action:** The CDTS attempt to delete the virtual terminal continues and occurs when the CDTS transaction starts or is 'unsuspended'.

If this is a CCIN install request, the install continues.

**User Response:** Check to see why the CDTS transaction was unable to start or was hanging.

You may need to increase MAXTASK or the CITS TRANCLASS allocation.

Destination: CSCC

Modules: DFHZCN2

XMEOUT Parameters: date, time, applid, termid, netname

# DFHZC3248 E date time applid Transaction CCIN - virtual terminal termid VTAM netname netname. The surrogate TCTTE is in use and cannot be deleted.

**Explanation:** A CCIN request has been received from a CICS client. There should not be any virtual terminals installed, however, one or more were located. The surrogate TCTTE attached to the virtual terminal is still in use and cannot be deleted. If this was caused by an immediate shut down of the client the transaction abend might not have completed before CICS attempted to delete the client.

netname is the VTAM netname of the CICS client.

**System Action:** Exception trace point AP301C is written. The attempt to delete the virtual terminal is rejected.

If this is a CCIN install request, the install continues.

**User Response:** Determine why the virtual terminal was installed when CCIN was run.

Either wait for the transaction to finish or PURGE the transaction. Once the transaction completes the virtual terminall will be deleted at the next CCIN install/uninstall.

Destination: CSCC

Modules: DFHZCN2

XMEOUT Parameters: date, time, applid, termid, netname

# DFHZC3249 E date time applid Transaction CCIN - VTAM netname netname. CICS has received invalid data from the client.

**Explanation:** A CCIN install request has been received from a CICS client. CICS attempted to parse this data but found a discrepancy between the number of parameters, the length of the parameters, and the length of the data received. *netname* is the VTAM netname of the CICS client.

**System Action:** Exception trace point AP300E is written – data 2 contains the data received. The CCIN transaction abnormally terminates with abend code AZAF.

**User Response:** Examine the data sent to CICS from the CICS client. You may need further assistance from IBM. See Part 4 of the *CICS/ESA Problem Determination Guide* for guidance on how to proceed.

Destination: CSCC

Modules: DFHZCN1

XMEOUT Parameters: date, time, applid, netname

### Abend codes

The following abend codes relate to CICS Clients:

#### AXTP

**Explanation:** An exception response has been returned to the DFHXTP module from DFHCCNV FUNCTION(CONVERT\_DS3270\_FOR\_SBCS). The module was called for a CICS client virtual terminal which requested conversion from ASCII to EBCDIC for data coming from the client. However, the conversion failed.

**System Action:** The transaction routing request is terminated and a message is sent to the terminal owning region (TOR) to indicate that the transaction routing request has failed. The CICS security manager issues a DFHSN*nnnn* message to the transient data queue, CSCS.

**User Response:** Examine the response and reason returned in the DFHCCNV commarea DFHC32. The client and server codepages will have already been validated so this may be a CICS error. You may need to contact IBM for further assistance. See Part 4 of the *CICS/ESA Problem Determination Guide* for guidance on how to proceed.

Module(s): DFHXTP

#### AXTQ

**Explanation:** An exception response has been returned to the DFHXTP module from DFHCCNV FUNCTION(CONVERT\_DS3270\_FOR\_SBCS). The module was called for a CICS client virtual terminal which requested conversion from EBCDIC to ASCII for data to be sent to the client. However the conversion failed.

**System Action:** The transaction routing request is terminated and a message is sent to the terminal owning region (TOR) to indicate that the transaction routing request has failed. The CICS security manager issues a DFHSN*nnnn* message to the transient data queue, CSCS.

**User Response:** Examine the response and reason returned in the DFHCCNV commarea DFHC32. The client and server codepages will have already been validated so this may be a CICS error. You may need to contact IBM for further assistance. See Part 4 of the *CICS/ESA Problem Determination Guide* for guidance on how to proceed.

Module(s): DFHXTP

#### AXTR

**Explanation:** An exception response has been returned to the DFHXTP module from DFHPGLE FUNCTION(LOAD\_EXEC) while trying to load EXEC program DFHCCNV.

**System Action:** The transaction routing request is terminated and a message is sent to the terminal owning region (TOR) to indicate that the transaction routing request has failed. The CICS security manager issues a DFHSN*nnnn* message to the transient data queue, CSCS.

**User Response:** Examine the response and reason returned from DFHPGLE to determine why CICS was unable to call DFHCCNV.

Module(s): DFHXTP

#### AZAD

**Explanation:** DFHZCN1 has been started from an unexpected system. The CCIN transaction can only be issued by a client.

**System Action:** The transaction is abnormally terminated. Exception trace point AP3008 is written. Data1 holds the XMIQ start type.

User Response: Issue the CCIN transaction only from a client.

Module(s): DFHZCN1

#### AZAE

**Explanation:** DFHZCN1 was started from a terminal facility, but not an LU6.2 session. The CCIN transaction may only be issued by a client.

**System Action:** The transaction is abnormally terminated.

User Response: Issue the CCIN transaction only from a client.

Module(s): DFHZCN1

#### AZAF

**Explanation:** DFHZCN1 was started for transaction CCIN. However either the environment is wrong or the client architecture has been violated. This abend is always issued in conjuction with a DFHZC32nn message which explains the problem in more detail.

**System Action:** Exception trace point AP30xx is written. The transaction is abnormally terminated.

**User Response:** Look for a DFHZC32nn message on the console or CSNE and look for exception trace points AP30xx. Use these to diagnose the problem.

Module(s): DFHZCN1

#### AZAG

**Explanation:** DFHZCT1 has been started from an unexpected system. The CTIN transaction can only be issued by a client.

**System Action:** The transaction is abnormally terminated with a CICS transaction dump. Exception trace point AP302A is written. Data1 holds the XMIQ start type.

User Response: Issue the CTIN transaction only from a client.

Module(s): DFHZCT1

#### AZAH

**Explanation:** DFHZCT1 was started from a terminal facility, but not an LU62 session. The CTIN transaction can only be issued by a client.

**System Action:** The transaction is abnormally terminated with a CICS transaction dump. Exception trace point AP3032 is written. Data1 holds the principal facility address.

User Response: Issue the CTIN transaction only from a client.

Module(s): DFHZCT1

#### AZAI

**Explanation:** DFHZCT1 was started for transaction CTIN. However either the environment is wrong or the client architecture has been violated. This abend is always issued in conjuction with a DFHZC32nn message which explains the problem in more detail.

**System Action:** Exception trace point AP30xx is written. The transaction is abnormally terminated.

**User Response:** Look for a DFHZC32nn message on the console or CSNE and look for exception trace points AP30xx. Use these to diagnose the problem.

Module(s): DFHZCT1

#### AZAJ

**Explanation:** DFHZCN1 was started for transaction CCIN. However, the CCIN transaction is being started on a surrogate, which means that it has been defined as a remote transaction. CCIN must be a local transaction and be run on a CICS region which is directly connected to a client.

**System Action:** Exception trace point AP3041 is written. The transaction is abnormally terminated.

**User Response:** Either use the default definitions for CCIN or ensure that it is defined as a local transaction.

Module(s): DFHZCN1

#### AZAK

**Explanation:** DFHZCT1 was started for transaction CTIN. However, the CTIN transaction is being started on a surrogate, which means that it has been defined as a remote transaction. CTIN must be a local transaction and be run on a CICS region which is directly connected to a client.

**System Action:** Exception trace point AP3039 is written. The transaction is abnormally terminated.

**User Response:** Either use the default definitions for CTIN or ensure that it is defined as a local transaction.

Module(s): DFHZCT1

For general information about how to interpret CICS abend codes, see the CICS/ESA Messages and Codes manual.

## Chapter 7. Recovery after a restart of CICS

This chapter describes how users of attached Client workstations are affected if CICS/ESA is restarted.

After a restart of CICS/ESA, sessions to CICS Clients are recovered automatically.

**Note:** If CICS/ESA is using VTAM persistent sessions support, VTAM holds on to the sessions to the Client until the restart occurs; they are then unbound by CICS. (Using persistent sessions causes a restart to take slightly longer than it otherwise would.)

There are some restrictions on the use of persistent sessions with CICS Clients—see Chapter 8, "Restrictions on Client support" on page 55.

### The Client terminal emulator

If CICS/ESA is restarted it is not necessary to restart the Client terminal emulator. The user should:

1. Hit ENTER after CICS/ESA has crashed.

The following is displayed on the emulator screen:

CCL7045E Connection lost with server 'CICSSNA' CCL7020I Press Clear to continue

2. Hit the CLEAR key.

'CCL7045E' is displayed on the operator information line.

- 3. Wait for a minute or so after CICS has come back up while CICS reacquires the connection.
- 4. If the restart interrupted a Client transaction, rerun the transaction, if necessary. To discover whether a rerun is required, it may be necessary to investigate whether any updates to resources were completed successfully.

### **Client EPI and ECI programs**

In the event of a failure and restart of CICS/ESA, Client EPI and ECI programs are responsible for:

- Displaying appropriate messages on the workstation
- Taking any recovery actions that may be necessary.

For information about writing Client EPI and ECI programs, see the CICS Clients: Client/Server Programming manual.

If a restart interrupts a Client EPI or ECI program, the end-user may need to rerun the associated transaction. Note that CICS Clients do not support synchronization level (synclevel) 2 conversations. Therefore, to discover whether a rerun is required, it may be necessary to investigate whether any updates to resources were completed successfully.

## **Chapter 8. Restrictions on Client support**

There are some restrictions on CICS/ESA support for CICS Clients.

The following general restrictions apply:

 The CCIN and CTIN transactions (invoked by the Client to exchange connection details with the server and to install Client terminals) can run only on a CICS system that is directly connected to the Client. A CICS system that is directly connected to the Client can, however, use normal transaction routing and function shipping flows to communicate with any other CICS system.

If an EPI request is routed to a back-end AOR, the AOR can be any currently-supported release of CICS.

If an ECI request is shipped to a back-end AOR, the AOR must be a CICS/ESA 3.3 or later system. (This is because data conversion for the ECI is done in the AOR.) Also, the Client must support the use of APPC to pass information, such as the client code page, between CICS/ESA systems. (This is because the information passed by the Client to CICS/ESA by means of the CCIN transaction is not passed by CICS/ESA to a back-end AOR.)

- APPC connections to Clients support data synchronization levels (sync levels) 0 and 1 only.
- When acting as a server to a CICS Client using the EPI, CICS/ESA:
  - Does not support the use of a PF key specified on the TASKREQ option of a TRANSACTION definition to start the transaction from a Client virtual terminal.
  - Does not support use of the print key specified on the PRINT system initialization parameter from a Client virtual terminal.
  - Does not display the good morning panel when a Client terminal is installed. Note that you can use the CICSTERM command to specify the initial transaction for a CICS Client.
- You can make only limited use of VTAM persistent sessions support to recover connections to Clients automatically after a failure. If you define your Client connections to use persistent sessions, the only sessions that are recovered are those on:
  - Statically-defined connections
  - Autoinstalled single-session connections.

These sessions are recovered only if:

- No virtual terminals were installed on the connection at the time of the failure.
- For autoinstalled connections, the value of the AIRDELAY system initialization parameter is greater than zero.
- You can use the execution diagnostic facility (EDF) in single-terminal mode from a Client emulator, to test a CICS/ESA server transaction.

EDF in two-terminal mode is supported only when both of the terminals and the transaction reside on the same CICS system; that is, when no Client terminal is involved.

- When running a Client emulator, you cannot use the CESN or CESF transactions to sign on to (or off from) the CICS region to which the Client is directly attached.
- EPI server transactions running in the CICS region to which the Client is directly attached cannot issue EXEC CICS SIGNON or SIGNOFF commands.
- You cannot use preset security with Client virtual terminals.
- You cannot use the EXEC CICS or CECI ISSUE PASS command with Client virtual terminals. (ISSUE PASS is used to disconnect a VTAM terminal from CICS, and transfer it to another CICS terminal-owning region.)
- The CEMT INQUIRE TERMINAL command does not return information about Client virtual terminals. However, the EXEC CICS INQUIRE TERMINAL command does.
- If you reinstall a (statically-defined or autoinstalled) connection to a Client workstation, and the connection is in use, the workstation end user must shut down and restart the Client before being able to continue.
- If you reinstall a (statically-defined or autoinstalled) Client virtual terminal, and the CTIN transaction has been run to install or reserve the terminal but not to release it, the workstation end user must restart the EPI program or terminal emulator that uses the virtual terminal, if the user wants to continue to use it.

As well as these general restrictions, there are some restrictions on server programs invoked from the ECI and EPI—see Chapter 5, "Application programming" on page 29.

## **Chapter 9. Migration considerations**

This chapter describes the effects that CICS/ESA support for CICS Clients could have on an existing CICS/ESA 4.1 system.

### Moving to a client/server environment

When you first install Client support, it is likely that most, if not all, of your existing CICS/ESA transactions use 3270 data streams. To migrate to client/server solutions in a staged manner, you could use the following sequence:

- 1. Use the Client 3270 emulator to run, unchanged, existing CICS on System/390 3270 applications.
- 2. Use the EPI to add graphical user interface (GUI) front-ends to existing CICS on System/390 3270 applications.
- 3. Use the ECI to develop new client/server applications in which the display and processing logic is appropriately split between the client and the server.

### **Server** applications

You need to decide which of your CICS/ESA applications are suitable for use as servers to CICS Clients. See Chapter 5, "Application programming" on page 29.

### **Data conversion**

You should review your use of CICS/ESA data conversion facilities.

### The External Call Interface

If the ECI is used by a Client, consider the following:

- Data conversion is done in the application-owning region.
- The client code page is *always* specified by the Client. Any client code page specified in the CICS conversion table, DFHCNV, is overridden by the Client. (The code page overridden is the value of the CLINTCP option on the DFHCNV TYPE=ENTRY macro for the server program.)
- The **server** code page is that specified in the DFHCNV conversion table (on the DFHCNV TYPE=ENTRY macro for the server program).
- For binary data conversion, the default binary format defined on DFHCNV TYPE=FIELD entries is overridden by the Client.

### **The External Presentation Interface**

If the EPI is used by a Client, consider the following:

- Data conversion is done in the terminal-owning region.
- The **client** code page is specified by the Client. If the Client specifies an invalid code page, code page 850 is used.
- The **server** code page is determined from CICS/ESA's remote definition of the virtual Client terminal. The second value of the CGCSGID option of the

TYPETERM definition is used, if specified. If a value is specified, it must be a code page that is supported by CICS/ESA. If no value is specified, a default code page is used, as shown in Table 4 on page 26.

• No binary data conversion is required for the EPI.

For more information about defining code pages and conversion tables for data conversion between CICS on System/390 and non-System/390 systems, see the CICS Family: Communicating from CICS/ESA and CICS/VSE manual.

## Glossary

This glossary defines special terms used in this book.

If you cannot find the word you are looking for, try the *IBM Dictionary of Computing*, published by McGraw-Hill.

# Α

**APPC**. See Advanced Program-to-Program Communication.

Advanced Program-to-Program Communication (APPC). An implementation of the SNA/SDLC LU 6.2 protocol that allows interconnected systems to communicate and share the processing of programs.

The APPC protocol is used for communication between IBM CICS Clients and CICS on System/390 systems.

**attach**. In SNA, the request unit that flows on a session to initiate a conversation.

**autoinstall**. A facility that enables terminal definitions to be created automatically in a CICS server on request. The definition is deleted when the Client terminal logs off.

On CICS on System/390 systems, APPC connections to Clients can be autoinstalled too.

**autoinstall model**. On CICS/ESA, a pair of TERMINAL and TYPETERM (or CONNECTION and SESSIONS) definitions that can be used as a template to install terminals (or connections) dynamically, when they log on to CICS.

## В

**BIND**. In SNA, a request to activate a session between two logical units (LUs).

**business logic**. The part of a distributed application that is concerned with the application logic rather than the user interface of the application. See *presentation logic*.

## С

**CCIN.** A CICS/ESA internal transaction, invoked when a CICS Client initiates or ends communication with CICS/ESA. It is used to update the connection definition on CICS/ESA.

**CICS Clients.** A family of CICS workstation products that provide a standard set of functions for *client/server* computing. Each CICS client is designed to run on a

particular operating system. Each can attach to a range of CICS *server* systems, and provides access to resources owned by the servers. See *External Call Interface* and *External Presentation Interface*.

**CICS on Open Systems.** A term used to refer generically to the products: CICS/6000, CICS for HP 9000, and CICS for DEC OSF/1 AXP.

**CICS on System/390**. A term used to refer generically to the products: CICS/ESA, CICS/MVS, and CICS/VSE.

client. See client/server and CICS Clients.

**client/server**. A distributed application design model, in which the client sends a request to its partner, the server, which executes the request and returns the results to the client. This design model is associated typically with cooperative processing.

**client initialization file.** A file containing configuration information used to inform the CICS Client of the CICS servers it can connect to, and the communication protocols to be used.

**COMMAREA.** A communication area that is used for passing data both between programs within a transaction and between transactions.

**connection**. In data communication, an association established between functional units for conveying information.

**control table**. In CICS, a storage area used to describe or define the configuration or operation of the system.

**conversation**. (1) The communication between a CICS Client and a CICS server. (2) In APPC, a connection between two transaction programs over an LU-LU session that allows them to communicate with each other while processing a transaction. See also *session*.

**cooperative processing**. A subset of *distributed processing*, in which at least the user interface (presentation) aspect of the application runs on a programmable workstation.

**CTIN**. A CICS/ESA internal transaction, invoked as a result of a Client EPI program issuing a **CICS\_EPIAddTerminal** or **CICS\_EPIDelTerminal** 

request, or a workstation user starting or shutting down a Client terminal emulator. It is used to install, reserve, or delete a virtual terminal definition on CICS/ESA.

# D

DBCS. See double-byte character set.

**distributed application**. An application for which the component application programs are distributed between two or more interconnected processors.

**distributed processing**. The processing of different parts of the same application in different systems, on one or more processors.

double-byte character set (DBCS). A set of characters in which each character is represented by 2 bytes. Languages such as Japanese, Chinese and Korean, which contain more symbols than can be represented by 256 code points, require double-byte character sets. Because each character requires 2 bytes, the typing, display, and printing of DBCS characters requires hardware and programs that support DBCS. Contrast with *single-byte character set*.

### Ε

ECI. See external call interface.

**emulator, emulation program**. A program that allows a host system to communicate with a workstation in the same way as it would with the emulated terminal. In IBM CICS Clients, the terminal emulation function allows client workstations to run CICS transactions that use 3270 data flows.

EPI. See external presentation interface.

external call interface (ECI). An application programming interface that allows a non-CICS program to link to a CICS program. Data is exchanged in a COMMAREA as for normal CICS interprogram communication.

external presentation interface (EPI). An application programming interface that allows a non-CICS program to appear to CICS as one or more standard 3270 terminals. 3270 data can be presented to the user by emulating a 3270 terminal or by using a graphical user interface.

# Κ

**keyboard mapping file**. A file used by IBM CICS Clients to customize the keyboard mapping of client workstations.

## L

**logical unit (LU).** In SNA, a port through which an end user accesses the SNA network to communicate with another end user and through which the end user accesses the functions provided by system services control points (SSCP). An LU can support at least two sessions, one with an SSCP and one with another LU, and may be capable of supporting many sessions with other logical units. See *network addressable unit*.

LU 6.2. See APPC.

## Μ

**mode**. In SNA, a set of parameters that defines the characteristics of a session between two LUs.

## Ν

**network address**. In SNA, an address, consisting of subarea and element fields, that identifies a link, link station, or network addressable unit (NAU). Subarea nodes use network addresses; peripheral nodes use local addresses. The boundary function in the subarea node to which a peripheral node is attached transforms local addresses to network addresses and vice versa. See also *network name*.

**network addressable unit (NAU)**. In SNA, a logical unit, a physical unit, or a system services control point. The NAU is the origin or the destination of information transmitted by the path control network. See also *logical unit, network address, network name*.

**network name**. In SNA, the symbolic identifier by which end users refer to a network addressable unit (NAU), link station, or link. See also *network address*.

## Ρ

**parallel session**. In SNA, two or more concurrently active sessions between the same two LUs using different pairs of network addresses. Each session can have independent session parameters.

PIP. See program initialization parameters.

**presentation logic**. The part of a distributed application that is concerned with the user interface of the application. See *business logic*.

**principal facility**. To a transaction, the session that activates it.

program initialization parameters. In CICS distributed transaction programming, specially formatted

data passed to a back-end transaction on the CONNECT PROCESS command.

## S

SAA. See Systems Application Architecture.

SBCS. See single-byte character set.

**server**. The member of the *client/server* partnership that executes the request and returns the results to the client.

**session**. In SNA, a logical connection between two network addressable units (NAUs) that can be activated, tailored to provide various protocols, and deactivated as requested. The session activation request and response can determine options for such things as rate and concurrency of data exchange, control of contention and error recovery, and characteristics of the data stream. Sessions compete for network resources, such as links within the path control network. For routing purposes, each session is identified by the network or local addresses of the session partners.

**shippable terminal**. A terminal whose definition can be shipped to another CICS system as and when the other system requires a remote definition of that terminal.

**single-byte character set**. A character set in which each character is represented by 1 byte.

SIT. See system initialization table.

SNA. See Systems Network Architecture.

**synchronization level**. The level of synchronization (0, 1, or 2) established for an APPC session.

**synchronization point**. In the processing of a transaction, a point at which resources are declared to be in a consistent state.

syncpoint. Abbreviation of synchronization point.

**system initialization table**. In CICS on System/390, a table of user-specified data that controls how CICS is initialized.

**Systems Application Architecture (SAA).** A set of IBM software interfaces, conventions, and protocols that

provide a framework for designing and developing applications across multiple computing environments.

**Systems Network Architecture (SNA)**. The description of the logical structure, formats, protocols, and operational sequences for transmitting information units through, and controlling the configuration and operation of, networks.

## Т

**terminal emulation**. The capability of a microcomputer or personal computer to operate as if it were a particular type of terminal linked to a processing unit and to access data.

**trace.** (1) A record of data that provides a history of events that occurred in a system. (2) The process of recording the sequence in which the statements in a program are executed and, optionally, are the values of the program variables used in the statements.

**transaction routing**. A type of CICS intercommunication in which terminal operators of a CICS system can run transactions in a connected CICS system.

## V

#### **Virtual Telecommunications Access Method**

**(VTAM).** A set of programs that maintains control of the communication between terminals and applications running under an operating system.

**virtual terminal**. A remote terminal definition installed on CICS/ESA to support a Client EPI program or terminal emulator. Virtual terminals can be statically defined to CICS/ESA, or autoinstalled on request from a Client.

**VTAM**. See Virtual Telecommunications Access Method.

## W

**Windows NT**. An operating system for IBM-compatible personal computers.

**workstation**. A personal computer or intelligent terminal with some local processing capabilities.

## Index

### Numerics

3270 Terminal Emulator 4

## A

abend codes AZAD 50 AZAE 50 AZAF 50 AZAG 50 AZAH 50 AZAI 51 AZAJ 51 AZAK 51 APPC protocol, for Client-CICS on System/390 links 5 application programming ECI server programs 29 EPI server programs 29 ASCII, translation to EBCDIC 5, 23 ATTACHSEC option, CEDA DEFINE CONNECTION 19 autoinstall Client terminals 14 connections to Clients 10 automatic installation See autoinstall AZAD, abend code 50 AZAE, abend code 50 AZAF, abend code 50 AZAG, abend code 50 AZAH, abend code 50 AZAI, abend code 51 AZAJ, abend code 51 AZAK, abend code 51

## В

benefits of Client support 5 bibliography 6 binary data, conversion of 26

## С

CCIN transaction 10 CGCSGID option, CEDA DEFINE TYPETERM 11, 14 CICS Clients benefits of support for 5 defining connections on CICS/ESA 10 defining virtual terminals to CICS/ESA 11 for DOS 3 for Macintosh 3 for Microsoft Windows 3 CICS Clients (continued) for OS/2 3 functions provided External Call Interface 4 External Presentation Interface 4 Terminal emulation 4 overview 3 protocols for CICS on System/390 links 5 servers supported 3 CICS-supplied resource definition group, DFHCLNT 10 **CICS**-supplied transactions CCIN 10 CTIN 10 CICS\_EpiAddTerminal function 11, 14 cicsterm command 11, 14 client code page, how determined 23 Client-attached printer, defining to CICS 16 client/server computing 3 Clients, CICS benefits of support for 5 defining connections on CICS/ESA 10 defining virtual terminals to CICS/ESA 11 for DOS 3 for Macintosh 3 for Microsoft Windows 3 for OS/2 3 functions provided External Call Interface 4 External Presentation Interface 4 Terminal emulation 4 overview 3 protocols for CICS on System/390 links 5 servers supported 3 CLINTCP operand, DFHCNV TYPE=INITIAL macro 27 code pages client, how determined 23 defining to CICS/ESA 26 server, how determined 25 CSCC, transient data queue 10 CTIN transaction 10

## D

data conversion binary data 26 client code page 23 defining code pages to CICS/ESA 26 migration considerations 57 server code page 25 support for 5 data synchronization 55 DATALEN operand, DFHCNV TYPE=FIELD macro DATATYP operand, DFHCNV TYPE=FIELD macro DCT (destination control table) CSCC transient data queue 10 destination control table (DCT) CSCC transient data queue 10 DevType parameter of CICS\_EpiAddTerminal call 14 DFHCLNT resource definition group 10 DFHCNV TYPE=ENTRY macro SRVERCP operand 26 DFHCNV TYPE=FIELD macro DATALEN operand 26 DATATYP operand 26 DFHCNV TYPE=INITIAL macro CLINTCP operand 27 SRVERCP operand 27 distributed program link (DPL) 29 DPL (distributed program link) 29

### Ε

EBCDIC, translation to ASCII 5, 23 ECI (External Call Interface) overview 4 restrictions on server programs 29 EDF (execution diagnostic facility) 55 EPI (External Presentation Interface) CICS\_EpiAddTerminal function 11, 14 defining Client terminals to CICS 11 defining Client-attached printer to CICS 16 overview 4 restrictions on server programs 29 ESM (external security manager) 19 execution diagnostic facility (EDF) 55 External Call Interface (ECI) overview 4 restrictions on server programs 29 External Presentation Interface (EPI) CICS\_EpiAddTerminal function 11, 14 defining Client terminals to CICS 11 defining Client-attached printer to CICS 16 overview 4 restrictions on server programs 29 external security manager (ESM) 19

## G

glossary of terms and abbreviations 59

## I

installation checklist 9

### L

26

26

LUTYPE6.2 protocol, for Client–CICS on System/390 links 5

### Μ

messages 34
migration
data conversion 57
moving to a client/server environment 57
server programs 57
moving to a client/server environment 57

## Ν

NetName parameter of CICS\_EpiAddTerminal call 11, 14

## Ρ

persistent sessions, restriction on 55 problem determination abend codes 49 messages 34 trace points 31 protocols for Client–CICS on System/390 links 5

# R

RACF (Resource Access Control Facility) 19 Resource Access Control Facility (RACF) 19 resource definition Client terminals using autoinstall 14 using static definitions 11 connections to Clients using autoinstall 10 using static definitions 10 CSCC transient data queue 10 defining code pages to CICS/ESA 26 DFHCLNT resource group 10 restrictions on ECI server programs 29 on EPI server programs 29 sync levels supported 55 VTAM persistent sessions 55

## S

security attach-time 19 bind-time 19 link 19 of CICS-supplied transactions 20 system initialization parameters 20 user 19 server code page, how determined 25 server programs, for use with ECI 29 server programs, for use with EPI 29 server support data conversion binary data 26 client code page 23 server code page 25 installation checklist 9 migration 57 problem determination messages 34 trace points 31 resource definition Client terminals 11 Client-attached printer 16 connections to Clients 10 CSCC transient data queue 10 DFHCLNT resource group 10 restrictions on ECI server programs 29 on EPI server programs 29 sync levels supported 55 VTAM persistent sessions 55 security 19, 20 system definition 21 shippable terminal 61 SRVERCP operand, DFHCNV TYPE=ENTRY macro 26 SRVERCP operand, DFHCNV TYPE=INITIAL macro 27 sync level support 55 system definition VTPREFIX, system initialization parameter 21 system initialization parameters DFLTUSER 20 **SEC 20** security-related 20 VTPREFIX 14, 21 XTRAN 20

## Т

Terminal emulation 4 Terminal Emulator cicsterm command 11, 14 trace points 31 transient data queue, CSCC 10

## V

virtual terminals, for use by Clients 11 VTAM persistent sessions 55 VTPREFIX, system initialization parameter 14, 21

### W

writing ECI server programs 29 writing EPI server programs 29

### Sending your comments to IBM

### CICS/ESA

### Server Support for CICS Clients

#### SC33-1591-00

If you especially like or dislike anything about this book, please use one of the methods listed below to send your comments to IBM.

Feel free to comment on what you regard as specific errors or omissions, and on the accuracy, organization, subject matter, or completeness of this book. Please limit your comments to the information in this book and the way in which the information is presented.

To request additional publications, or to ask questions or make comments about the functions of IBM products or systems, you should talk to your IBM representative or to your IBM authorized remarketer.

When you send comments to IBM, you grant IBM a nonexclusive right to use or distribute your comments in any way it believes appropriate, without incurring any obligation to you.

You can send your comments to IBM in any of the following ways:

- By mail, use the Readers' Comment Form
- By fax:
  - From outside the U.K., after your international access code use 44 1962 870229
  - From within the U.K., use 01962 870229
- Electronically, use the appropriate network ID:
  - IBM Mail Exchange: GBIBM2Q9 at IBMMAIL
  - IBMLink: WINVMD(IDRCF)
  - Internet: idrcf@winvmd.vnet.ibm.com

Whichever you use, ensure that you include:

- The publication number and title
- The page number or topic to which your comment applies
- Your name and address/telephone number/fax number/network ID.

### Readers' Comments CICS/ESA

### Server Support for CICS Clients

#### SC33-1591-00

Use this form to tell us what you think about this manual. If you have found errors in it, or if you want to express your opinion about it (such as organization, subject matter, appearance) or make suggestions for improvement, this is the form to use.

To request additional publications, or to ask questions or make comments about the functions of IBM products or systems, you should talk to your IBM representative or to your IBM authorized remarketer. This form is provided for comments about the information in this manual and the way it is presented.

When you send comments to IBM, you grant IBM a nonexclusive right to use or distribute your comments in any way it believes appropriate without incurring any obligation to you.

Be sure to print your name and address below if you would like a reply.

Name

Address

Company or Organization

Telephone

Email

### **CICS/ESA**

### Server Support for CICS Clients SC33-1591-00

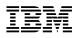

-

Cut along this line

#### You can send your comments POST FREE on this form from any one of these countries: Finland United States Australia Iceland Netherlands Singapore Belgium France Israel New Zealand Spain of America Sweden Bermuda Germany Italy Norway Cyprus Greece Luxembourg Portugal Switzerland Denmark Hong Kong Monaco Republic of Ireland United Arab Emirates

If your country is not listed here, your local IBM representative will be pleased to forward your comments to us. Or you can pay the postage and send the form direct to IBM (this includes mailing in the U.K.).

2 Fold along this line

By air mail *Par avion* 

IBRS/CCRI NUMBER: PHQ - D/1348/SO

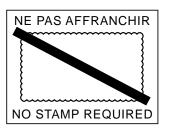

|                               |         | REPONSE PAYEE<br>GRANDE-BRETAGNE                                                                      |  |                     |
|-------------------------------|---------|----------------------------------------------------------------------------------------------------|--|---------------------|
|                               |         | IBM United Kingdom Labo<br>Information Development I<br>Hursley Park<br>WINCHESTER, Hants<br>SO21 2ZZ |  |                     |
|                               |         |                                                                                                    |  |                     |
| <b>3</b> Fold along this line |         |                                                                                                    |  |                     |
| From:                         | Address | or Organization                                                                                       |  | Cut along this line |

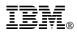

Program Number: 5655-018

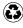

Printed in the United States of America on recycled paper containing 10% recovered post-consumer fiber.

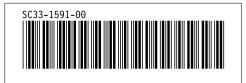